Subject: Re: DataWarrior Keeps Crashing on My MacBook Air Posted by [rapt](https://openmolecules.org/forum/index.php?t=usrinfo&id=911) on Mon, 25 Apr 2022 21:26:25 GMT [View Forum Message](https://openmolecules.org/forum/index.php?t=rview&th=590&goto=1602#msg_1602) <> [Reply to Message](https://openmolecules.org/forum/index.php?t=post&reply_to=1602)

Hi Thomas, Thanks for getting back to me.

It just disappeared after being used briefly.

Based on your suggestion, I deleted my recent install, downloaded the dmg file and checked the md5-sum which is identical to the one on the website.

After reinstallation and being used for about 2 minutes, it crashed again.

The error message is "DataWarrior quit unexpectedly." After clicking "report...", I got the error message below.

I don't know if it will be useful to pinpoint the problem.

Is there a way that I can install Java environment myself? Thanks!

-------------------------------------

-------------------------------------

Translated Report (Full Report Below)

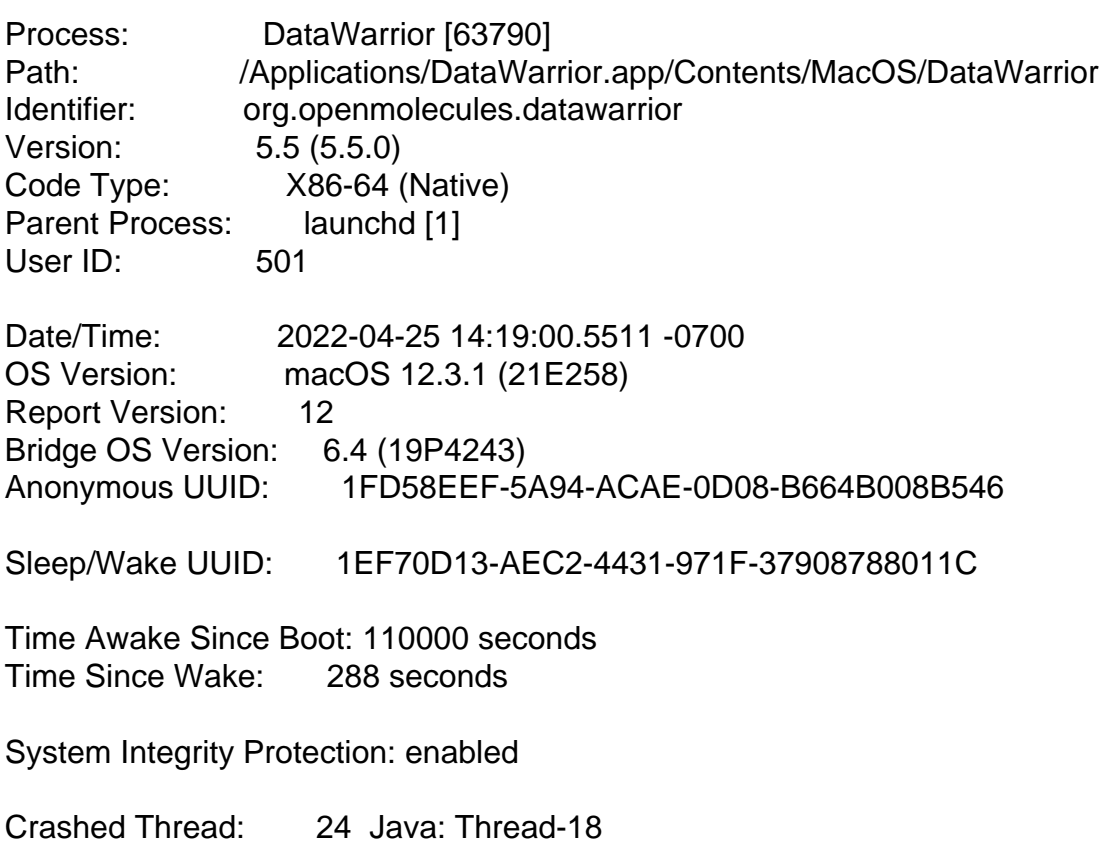

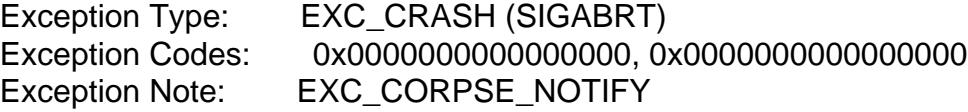

Application Specific Information: abort() called

Thread 0:: AppKit Thread Dispatch queue: com.apple.main-thread 0 libsystem\_kernel.dylib 0x7ff80725f97a mach\_msg\_trap + 10 1 libsystem\_kernel.dylib 0x7ff80725fce8 mach\_msg + 56 2 libxpc.dylib 0x7ff806fed30a \_xpc\_pipe\_mach\_msg + 49 3 libxpc.dylib 0x7ff806fecc4c \_xpc\_pipe\_routine + 355 4 libxpc.dylib 0x7ff806fd0fa9 \_xpc\_interface\_routine + 159 5 libxpc.dylib 0x7ff806fd2ea6 bootstrap\_look\_up3 + 433 6 libxpc.dylib 0x7ff806fd2cda bootstrap\_look\_up2 + 41 7 SkyLight 0x7ff80c24f519 CGSLookupServerRootPort + 119 8 SkyLight 0x7ff80c24f36c get\_session\_port + 32 9 SkyLight 0x7ff80c3274da SLWindowListCopyWindowInfo + 47 10 libawt\_lwawt.dylib 0x11d3eb1a1 +[AWTWindow getTopmostWindowUnderMouseIDImpl:] + 174 11 libawt\_lwawt.dylib 0x11d3eb07b +[AWTWindow getTopmostWindowUnderMouseID] + 250 12 libawt\_lwawt.dylib 0x11d3eb450 +[AWTWindow getTopmostWindowUnderMouse] + 74 13 libawt\_lwawt.dylib 0x11d3eee46 \_\_Java\_sun\_lwawt\_macosx\_CPlatformWindow\_nativeGetTopmostPlat formWindowUnderMouse\_block\_invoke + 30 14 libawt\_lwawt.dylib 0x11d3eed6a Java\_sun\_lwawt\_macosx\_CPlatformWindow\_nativeGetTopmostPlatfo rmWindowUnderMouse + 133 15 ??? 0x104e0d06c ??? 16 ??? 0x104daf9bc ??? 17 libjvm.dylib 0x10444ac0b JavaCalls::call\_helper(JavaValue\*, methodHandle\*, JavaCallArguments\*, Thread\*) + 1681 18 libjvm.dylib 0x10447cfaf jni\_invoke\_nonstatic(JNIEnv\_\*, JavaValue\*, \_jobject\*, JNICallType, \_jmethodID\*, JNI\_ArgumentPusher\*, Thread\*) + 1004 19 libjvm.dylib 0x1044815d5 jni\_CallVoidMethodV + 377 20 JavaNativeFoundation 0x7ffa2421820e JNFCallVoidMethod + 175 21 libawt lwawt.dylib 0x11d3e7653 -[AWTView deliverJavaMouseEvent:] + 866 22 libawt lwawt.dylib  $0x11d3e6fb3 -[AWTV)$ iew mouseMoved:] + 175 23 AppKit **DETE:** 0x7ff80a018d23 -[NSTrackingArea mouseMoved:] + 133 24 AppKit 0x7ff809ef99d7 -[NSWindow(NSEventRouting) \_reallySendEvent:isDelayedEvent:] + 4319 25 AppKit 0x7ff809ef86de -[NSWindow(NSEventRouting) sendEvent:] + 352 26 libawt\_lwawt.dylib 0x11d3ea387 -[AWTWindow\_Normal sendEvent:] + 86 27 AppKit 0x7ff809ef7155 -[NSApplication(NSEvent) sendEvent: 1 + 2049 28 libosxapp.dylib 0x10409de38 -[NSApplicationAWT sendEvent:] + 293

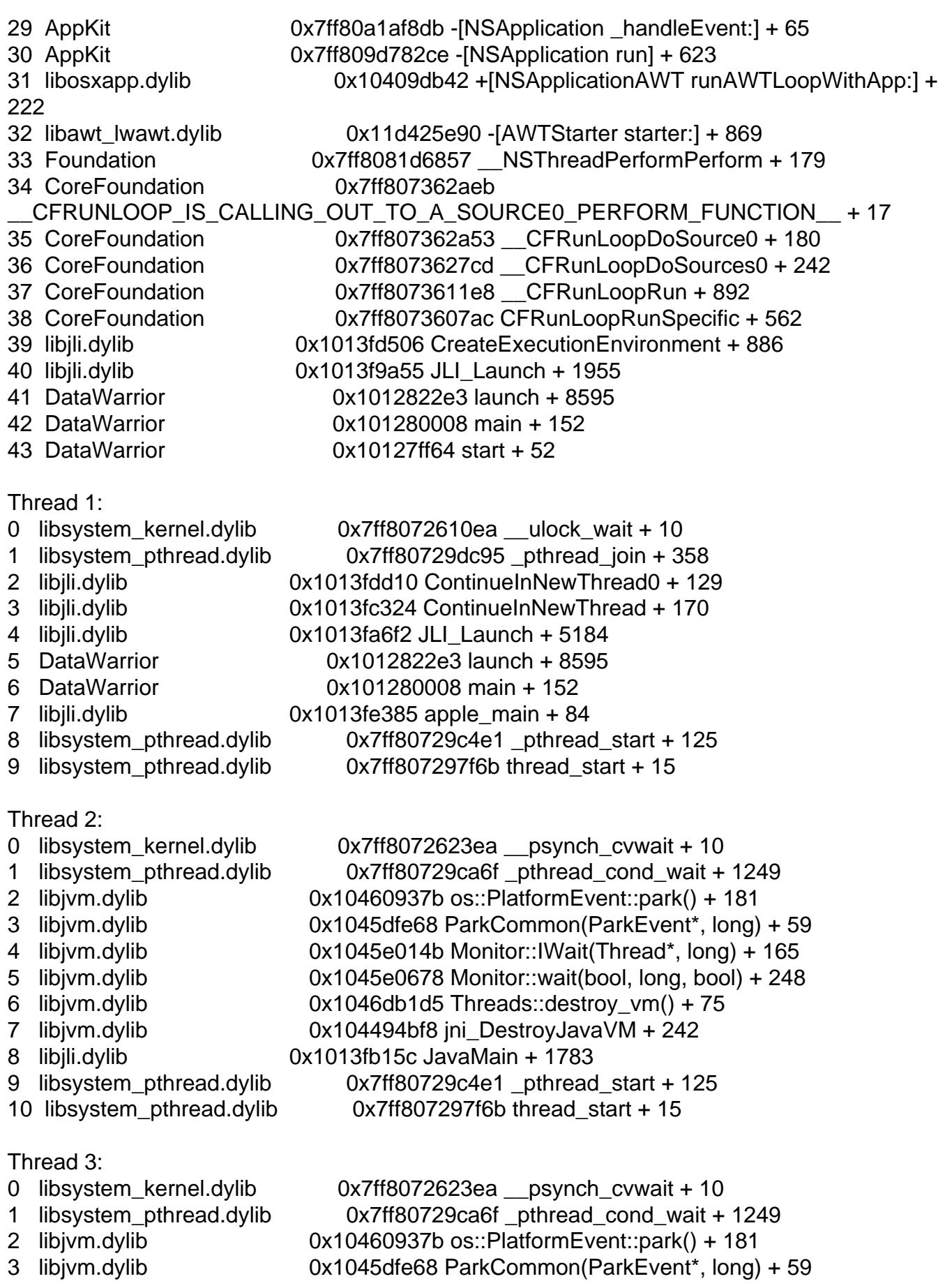

- 4 libjvm.dylib 0x1045e014b Monitor::IWait(Thread\*, long) + 165
- 5 libjym.dylib 0x1045e05f9 Monitor::wait(bool, long, bool) + 121
- 6 libjvm.dylib 0x1043de142 GCTaskManager::get\_task(unsigned int) + 68
- 7 libjvm.dylib 0x1043df088 GCTaskThread::run() + 236
- 8 libjvm.dylib 0x104605217 java\_start(Thread\*) + 250
- 9 libsystem\_pthread.dylib 0x7ff80729c4e1 \_pthread\_start + 125
- 10 libsystem\_pthread.dylib 0x7ff807297f6b thread\_start + 15

## Thread 4:

0 libsystem\_kernel.dylib 0x7ff8072623ea \_\_psynch\_cvwait + 10 1 libsystem\_pthread.dylib 0x7ff80729ca6f \_pthread\_cond\_wait + 1249 2 libjvm.dylib 0x10460937b os::PlatformEvent::park() + 181 3 libjvm.dylib 0x1045dfe68 ParkCommon(ParkEvent\*, long) + 59 4 libjym.dylib 0x1045e014b Monitor::IWait(Thread\*, long) + 165 5 libjvm.dylib 0x1045e05f9 Monitor::wait(bool, long, bool) + 121 6 libjvm.dylib 0x1043de142 GCTaskManager::get\_task(unsigned int) + 68 7 libjvm.dylib 0x1043df088 GCTaskThread::run() + 236 8 libjvm.dylib 0x104605217 java\_start(Thread\*) + 250 9 libsystem pthread.dylib 0x7ff80729c4e1 pthread start + 125 10 libsystem pthread.dylib 0x7ff807297f6b thread start + 15

## Thread 5:

- 0 libsystem\_kernel.dylib 0x7ff8072623ea \_\_psynch\_cvwait + 10
- 1 libsystem\_pthread.dylib 0x7ff80729ca6f \_pthread\_cond\_wait + 1249
- 2 libjvm.dylib 0x10460937b os::PlatformEvent::park() + 181
- 3 libjvm.dylib 0x1045dfe68 ParkCommon(ParkEvent\*, long) + 59
- 4 libjvm.dylib 0x1045e014b Monitor::IWait(Thread\*, long) + 165
- 5 libjym.dylib 0x1045e05f9 Monitor::wait(bool, long, bool) + 121
- 6 libjym.dylib 0x1043de142 GCTaskManager::get\_task(unsigned int) + 68
- 7 libjvm.dylib 0x1043df088 GCTaskThread::run() + 236
- 8 libjvm.dylib 0x104605217 java\_start(Thread\*) + 250
- 9 libsystem\_pthread.dylib 0x7ff80729c4e1 \_pthread\_start + 125
- 10 libsystem\_pthread.dylib 0x7ff807297f6b thread\_start + 15

## Thread 6:

- 
- 
- 
- 
- 
- 
- 
- 
- 
- 
- 

Thread 7:: Java: VM Thread

0 libsystem kernel.dylib  $0x7f5072623ea$  psynch cvwait + 10 1 libsystem\_pthread.dylib 0x7ff80729ca6f \_pthread\_cond\_wait + 1249 2 libjvm.dylib 0x10460937b os::PlatformEvent::park() + 181 3 libjvm.dylib 0x1045dfe68 ParkCommon(ParkEvent\*, long) + 59 4 libjym.dylib 0x1045e014b Monitor::IWait(Thread\*, long) + 165 5 libjym.dylib 0x1045e05f9 Monitor::wait(bool, long, bool) + 121 6 libjvm.dylib 0x1043de142 GCTaskManager::get\_task(unsigned int) + 68 7 libjvm.dylib 0x1043df088 GCTaskThread::run() + 236 8 libjvm.dylib 0x104605217 java\_start(Thread\*) + 250 9 libsystem\_pthread.dylib 0x7ff80729c4e1\_pthread\_start + 125 10 libsystem\_pthread.dylib 0x7ff807297f6b thread\_start + 15

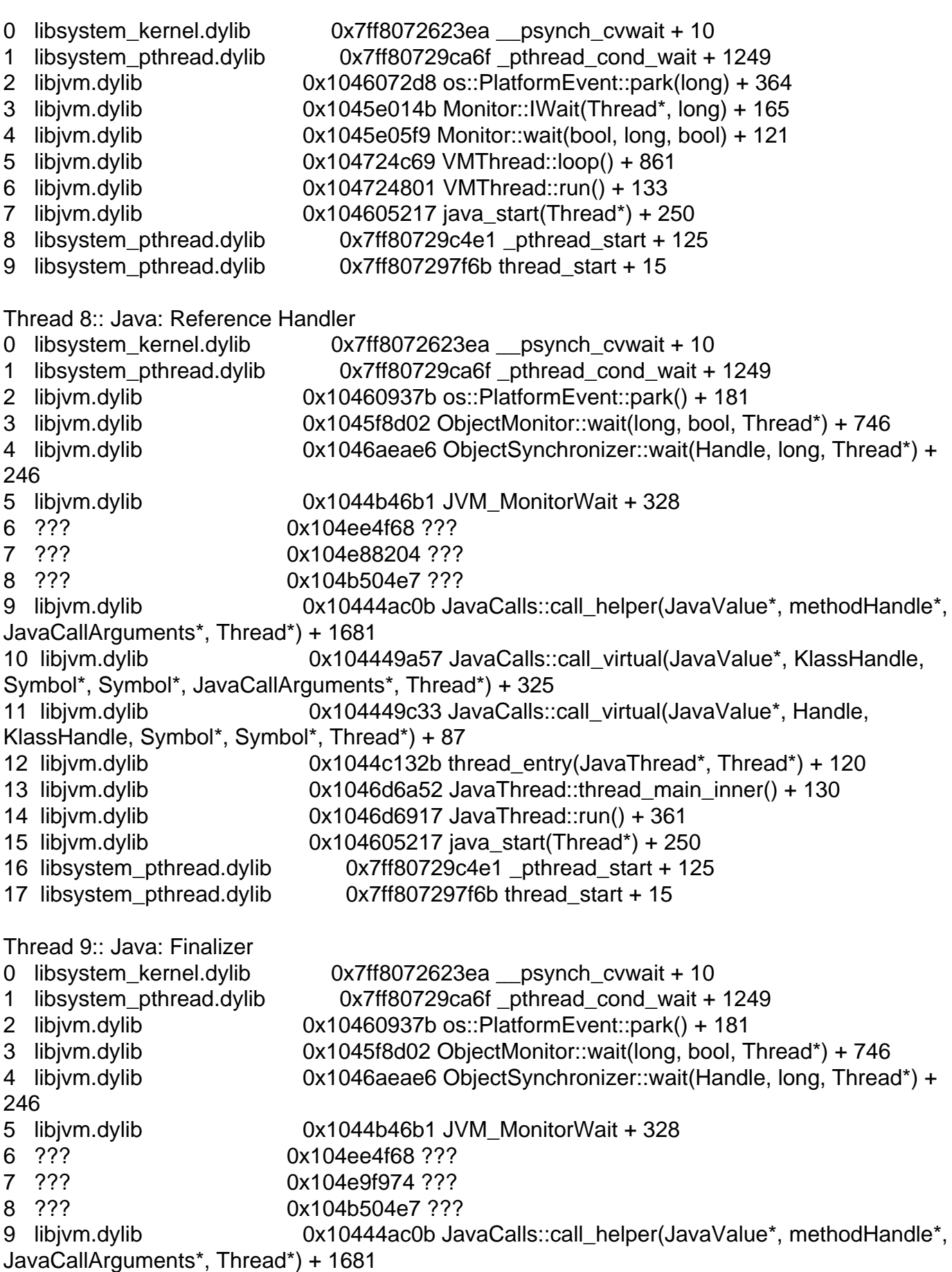

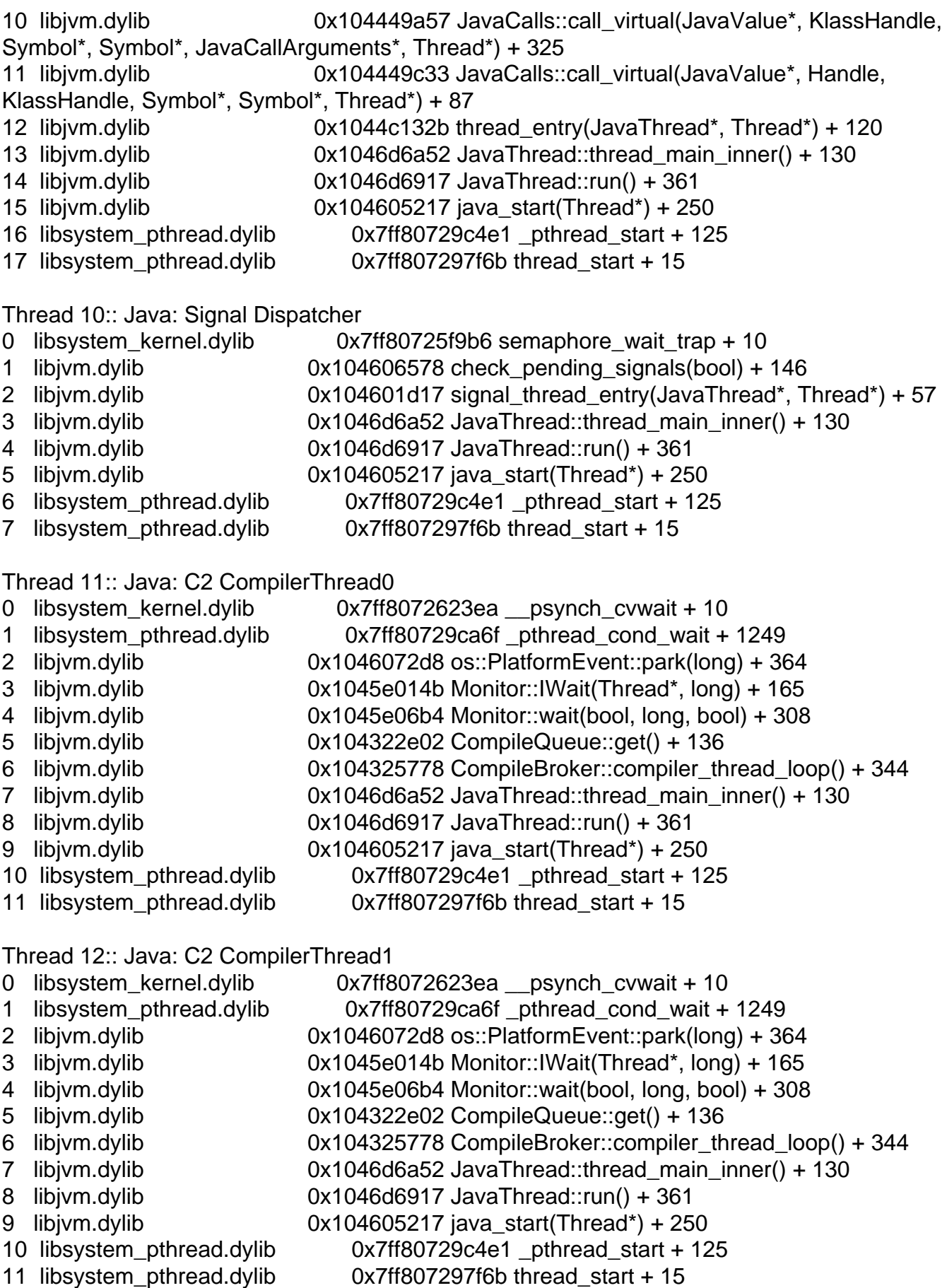

Thread 13:: Java: C1 CompilerThread2

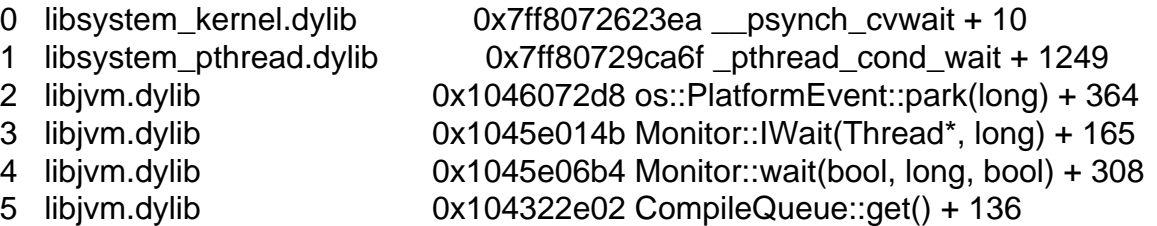

- 6 libjvm.dylib 0x104325778 CompileBroker::compiler\_thread\_loop() + 344
- 7 libjvm.dylib 0x1046d6a52 JavaThread::thread\_main\_inner() + 130<br>8 libjvm.dylib 0x1046d6917 JavaThread::run() + 361
- 0x1046d6917 JavaThread::run() + 361
- 9 libjvm.dylib 0x104605217 java\_start(Thread\*) + 250
- 10 libsystem\_pthread.dylib 0x7ff80729c4e1 \_pthread\_start + 125
- 11 libsystem\_pthread.dylib 0x7ff807297f6b thread\_start + 15

Thread 14:: Java: Service Thread

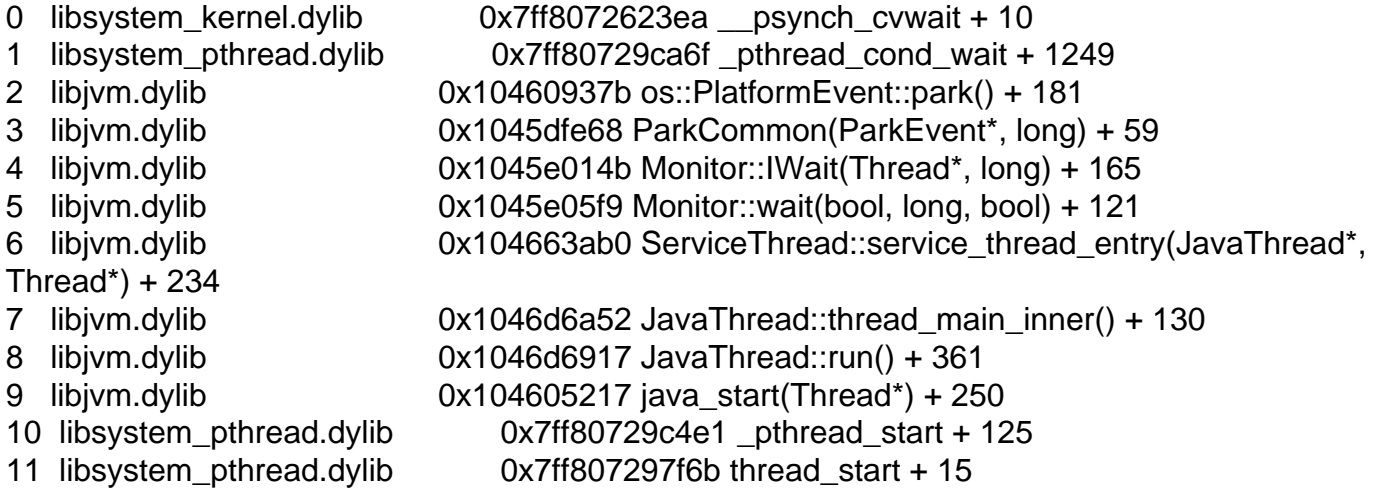

Thread 15:: Java: VM Periodic Task Thread

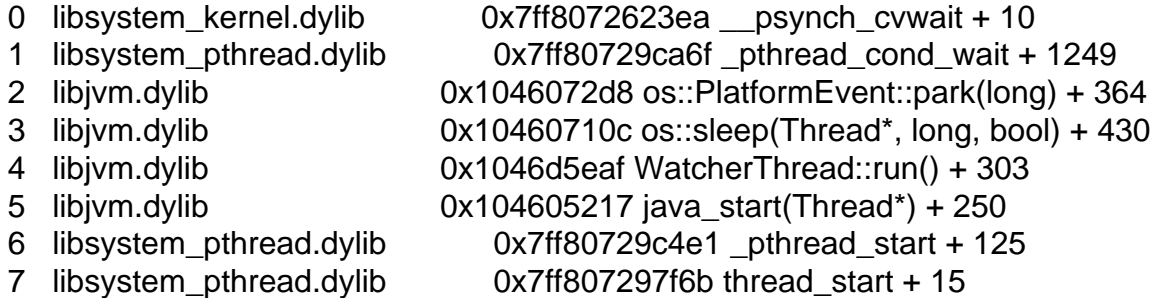

Thread 16:: Java: AWT-Shutdown

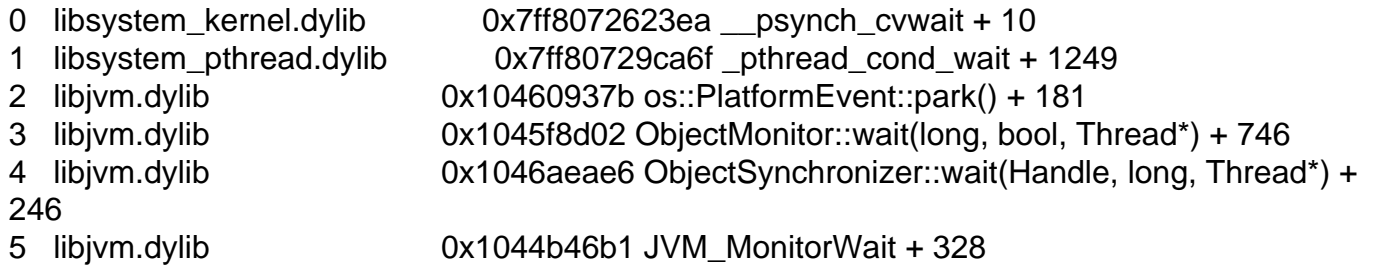

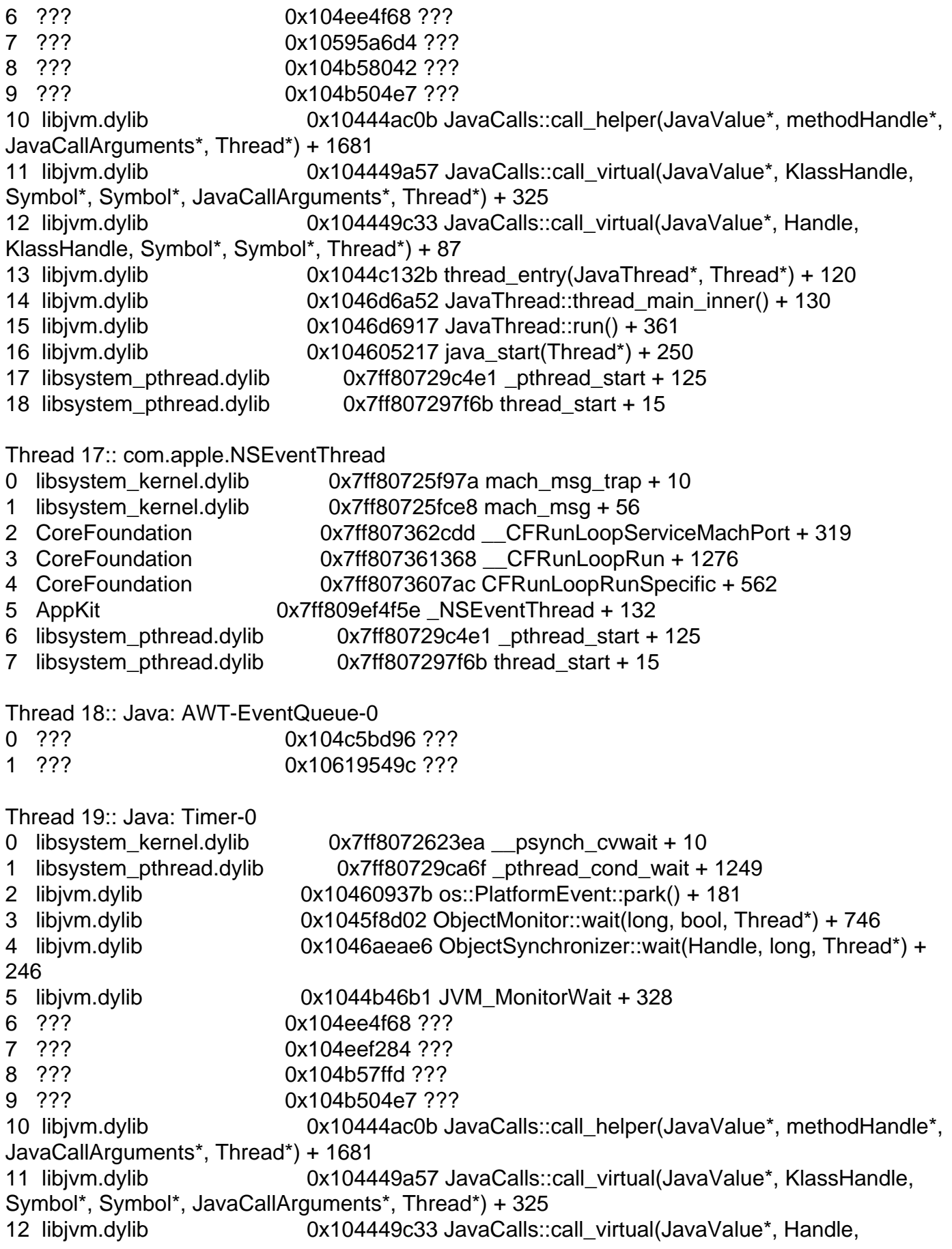

KlassHandle, Symbol\*, Symbol\*, Thread\*) + 87 13 libjvm.dylib 0x1044c132b thread\_entry(JavaThread\*, Thread\*) + 120 14 libjvm.dylib 0x1046d6a52 JavaThread::thread\_main\_inner() + 130 15 libjvm.dylib 0x1046d6917 JavaThread::run() + 361 16 libjvm.dylib 0x104605217 java\_start(Thread\*) + 250 17 libsystem\_pthread.dylib 0x7ff80729c4e1 \_pthread\_start + 125 18 libsystem\_pthread.dylib 0x7ff807297f6b thread\_start + 15 Thread 20:: Java: Java2D Queue Flusher 0 libsystem kernel.dylib  $0x7f18072623ea$  psynch cvwait + 10 1 libsystem\_pthread.dylib 0x7ff80729ca6f \_pthread\_cond\_wait + 1249 2 libjvm.dylib 0x1046072d8 os::PlatformEvent::park(long) + 364 3 libjvm.dylib 0x1045f8ca5 ObjectMonitor::wait(long, bool, Thread\*) + 653 4 libjym.dylib 0x1046aeae6 ObjectSynchronizer::wait(Handle, long, Thread\*) + 246 5 libjym.dylib  $0x1044b46b1$  JVM MonitorWait + 328 6 ??? 0x104ee4f68 ??? 7 ??? 0x104b57ffd ??? 8 ??? 0x104b504e7 ??? 9 libjvm.dylib 0x10444ac0b JavaCalls::call\_helper(JavaValue\*, methodHandle\*, JavaCallArguments\*, Thread\*) + 1681 10 libjym.dylib **Canadia 10 \cdubra** 0x104449a57 JavaCalls::call\_virtual(JavaValue\*, KlassHandle, Symbol\*, Symbol\*, JavaCallArguments\*, Thread\*) + 325 11 libjym.dylib 0x104449c33 JavaCalls::call\_virtual(JavaValue\*, Handle, KlassHandle, Symbol\*, Symbol\*, Thread\*) + 87 12 libjym.dylib 0x1044c132b thread entry(JavaThread\*, Thread\*) + 120 13 libjvm.dylib 0x1046d6a52 JavaThread::thread\_main\_inner() + 130 14 libjvm.dylib 0x1046d6917 JavaThread::run() + 361 15 libjvm.dylib 0x104605217 java\_start(Thread\*) + 250 16 libsystem\_pthread.dylib 0x7ff80729c4e1 \_pthread\_start + 125 17 libsystem pthread.dylib 0x7ff807297f6b thread start + 15 Thread 21:: Java: Java2D Disposer 0 libsystem\_kernel.dylib 0x7ff8072623ea \_\_psynch\_cvwait + 10 1 libsystem\_pthread.dylib 0x7ff80729ca6f \_pthread\_cond\_wait + 1249 2 libjvm.dylib 0x10460937b os::PlatformEvent::park() + 181 3 libjym.dylib 0x1045f8d02 ObjectMonitor::wait(long, bool, Thread\*) + 746 4 libjym.dylib 0x1046aeae6 ObjectSynchronizer::wait(Handle, long, Thread\*) + 246 5 libjvm.dylib  $0x1044b46b1$  JVM MonitorWait + 328 6 ??? 0x104ee4f68 ??? 7 ??? 0x104e9f974 ??? 8 ??? 0x104b58042 ??? 9 ??? 0x104b504e7 ??? 10 libjym.dylib **Canadia Composite Composite Composite Composite** Composite Composited Composited Composited Compo JavaCallArguments\*, Thread\*) + 1681 11 libjym.dylib **Canadia 10x104449a57 JavaCalls::call** virtual(JavaValue\*, KlassHandle, Symbol\*, Symbol\*, JavaCallArguments\*, Thread\*) + 325

12 libjvm.dylib 0x104449c33 JavaCalls::call\_virtual(JavaValue\*, Handle, KlassHandle, Symbol\*, Symbol\*, Thread\*) + 87 13 libjym.dylib 0x1044c132b thread\_entry(JavaThread\*, Thread\*) + 120 14 libjvm.dylib 0x1046d6a52 JavaThread::thread\_main\_inner() + 130 15 libjvm.dylib 0x1046d6917 JavaThread::run() + 361 16 libjvm.dylib 0x104605217 java\_start(Thread\*) + 250 17 libsystem\_pthread.dylib 0x7ff80729c4e1 pthread\_start + 125 18 libsystem\_pthread.dylib 0x7ff807297f6b thread\_start + 15 Thread 22:: Java: TimerQueue 0 libsystem\_kernel.dylib 0x7ff8072623ea \_\_psynch\_cvwait + 10 1 libsystem\_pthread.dylib 0x7ff80729ca6f \_pthread\_cond\_wait + 1249 2 libjvm.dylib 0x104609664 Parker::park(bool, long) + 600 3 libjvm.dylib 0x1046f668f Unsafe\_Park + 321 4 ??? 0x10519e8aa ??? 5 ??? 0x105ce690c ??? 6 ??? 0x104b58042 ??? 7 ??? 0x104b504e7 ??? 8 libjym.dylib 0x10444ac0b JavaCalls::call\_helper(JavaValue\*, methodHandle\*, JavaCallArguments\*, Thread\*) + 1681 9 libjvm.dylib 0x104449a57 JavaCalls::call\_virtual(JavaValue\*, KlassHandle, Symbol\*, Symbol\*, JavaCallArguments\*, Thread\*) + 325 10 libjvm.dylib 0x104449c33 JavaCalls::call\_virtual(JavaValue\*, Handle, KlassHandle, Symbol\*, Symbol\*, Thread\*) + 87 11 libjym.dylib 0x1044c132b thread\_entry(JavaThread\*, Thread\*) + 120 12 libjvm.dylib 0x1046d6a52 JavaThread::thread\_main\_inner() + 130 13 libjvm.dylib 0x1046d6917 JavaThread::run() + 361 14 libjvm.dylib 0x104605217 java\_start(Thread\*) + 250 15 libsystem\_pthread.dylib 0x7ff80729c4e1 \_pthread\_start + 125 16 libsystem\_pthread.dylib 0x7ff807297f6b thread\_start + 15 Thread 23:: Java: QuantumRenderer-0 0 libsystem\_kernel.dylib 0x7ff8072623ea \_\_psynch\_cvwait + 10 1 libsystem\_pthread.dylib 0x7ff80729ca6f \_pthread\_cond\_wait + 1249 2 libjvm.dylib 0x104609696 Parker::park(bool, long) + 650 3 libjvm.dylib 0x1046f668f Unsafe\_Park + 321 4 ??? 0x10519e8aa ??? 5 ??? 0x10529f80c ??? 6 ??? 0x104b57e54 ??? 7 ??? 0x104b57d80 ??? 8 ??? 0x104b57ffd ??? 9 ??? 0x104b58042 ??? 10 ??? 0x104b58042 ??? 11 ??? 0x104b504e7 ??? 12 libjym.dylib **Canadia Composite Callace** 0x10444ac0b JavaCalls::call\_helper(JavaValue\*, methodHandle\*, JavaCallArguments\*, Thread\*) + 1681 13 libjym.dylib **Canadia 13 libjym.dylib** 0x104449a57 JavaCalls::call\_virtual(JavaValue\*, KlassHandle, Symbol\*, Symbol\*, JavaCallArguments\*, Thread\*) + 325

14 libjvm.dylib 0x104449c33 JavaCalls::call\_virtual(JavaValue\*, Handle, KlassHandle, Symbol\*, Symbol\*, Thread\*) + 87 15 libjvm.dylib 0x1044c132b thread\_entry(JavaThread\*, Thread\*) + 120 16 libjvm.dylib 0x1046d6a52 JavaThread::thread\_main\_inner() + 130 17 libjvm.dylib 0x1046d6917 JavaThread::run() + 361 18 libjvm.dylib 0x104605217 java\_start(Thread\*) + 250 19 libsystem\_pthread.dylib 0x7ff80729c4e1 \_pthread\_start + 125 20 libsystem\_pthread.dylib 0x7ff807297f6b thread\_start + 15 Thread 24 Crashed:: Java: Thread-18 0 libsystem\_kernel.dylib 0x7ff80726600e \_\_pthread\_kill + 10 1 libsystem\_pthread.dylib 0x7ff80729c1ff pthread\_kill + 263 2 libsystem\_c.dylib 0x7ff8071e7d24 abort + 123  $3$  libjvm.dylib  $0x1046056e2$  os::abort(bool) + 22 4 libjvm.dylib 0x104714893 VMError::report\_and\_die() + 2205 5 libjym.dylib 0x104354aae report\_vm\_error(char const\*, int, char const\*, char  $const^*$ ) + 85 6 libjvm.dylib 0x104660b69 SafepointSynchronize::block(JavaThread\*) + 569 7 libjvm.dylib 0x1046d81f9 JavaThread::check\_safepoint\_and\_suspend\_for\_native\_trans(Jav aThread\*) + 213 8 libjvm.dylib 0x10447c370 jni DeleteGlobalRef + 185 9 libglass.dylib 0x159b0afc5 -[GlassRunnable dealloc] + 53 10 libobjc.A.dylib 0x7ff80714ee88 objc\_object::sidetable\_release(bool, bool) + 238 11 Foundation 0x7ff8081d6bee -[\_NSThreadPerformInfo dealloc] + 42 12 libobjc.A.dylib 0x7ff80714ee88 objc\_object::sidetable\_release(bool, bool) + 238 13 Foundation 0x7ff8081a3496 -[NSObject(NSThreadPerformAdditions) performSelectorOnMainThread:withObject:waitUntilDone:] + 124 14 ??? 0x10571697c ??? 15 ??? 0x105aa564c ??? 16 libjvm.dylib **Ox10444ac0b JavaCalls::call\_helper(JavaValue\*, methodHandle\*,** JavaCallArguments\*, Thread\*) + 1681 17 libjvm.dylib **Canadia 19 \ctdd** 0x104449a57 JavaCalls::call\_virtual(JavaValue\*, KlassHandle, Symbol\*, Symbol\*, JavaCallArguments\*, Thread\*) + 325 18 libjvm.dylib **Ox104449c33 JavaCalls::call\_virtual(JavaValue\***, Handle, KlassHandle, Symbol\*, Symbol\*, Thread\*) + 87 19 libjym.dylib 0x1044c132b thread entry(JavaThread\*, Thread\*) + 120 20 libjvm.dylib 0x1046d6a52 JavaThread::thread\_main\_inner() + 130 21 libjvm.dylib 0x1046d6917 JavaThread::run() + 361 22 libjvm.dylib  $0x104605217$  java start(Thread\*) + 250 23 libsystem\_pthread.dylib 0x7ff80729c4e1 pthread\_start + 125 24 libsystem pthread.dylib 0x7ff807297f6b thread start + 15 Thread 25:: CVDisplayLink 0 libsystem\_kernel.dylib 0x7ff8072623ea \_\_psynch\_cvwait + 10 1 libsystem\_pthread.dylib 0x7ff80729caa4 \_pthread\_cond\_wait + 1302 2 CoreVideo 0x7ff80eb1b64a CVDisplayLink::waitUntil(unsigned long long) + 370 3 CoreVideo 0x7ff80eb1a848 CVDisplayLink::runIOThread() + 526

4 libsystem pthread.dylib 0x7ff80729c4e1 pthread start + 125 5 libsystem pthread.dylib 0x7ff807297f6b thread start + 15 Thread 26:: JavaScriptCore bmalloc scavenger 0 libsystem\_kernel.dylib 0x7ff8072623ea \_\_psynch\_cvwait + 10 1 libsystem\_pthread.dylib 0x7ff80729ca6f \_pthread\_cond\_wait + 1249 2 libc++.1.dylib 0x7ff8071faca2 std::\_\_1::condition\_variable::wait(std::\_\_1::unique\_lock<std::\_\_1::mutex >&) + 18 3 libjfxwebkit.dylib 0x164983bf2 void std:: 1::condition\_variable\_any::wait<std:: 1::unique\_lock <bmalloc::Mutex> >(std::\_\_1::unique\_lock<bmalloc::Mutex>&) + 82 4 libjfxwebkit.dylib 0x1649828cb bmalloc::Scavenger::threadRunLoop() + 155 5 libjfxwebkit.dylib 0x164982309 bmalloc::Scavenger::threadEntryPoint(bmalloc::Scavenger\*) + 9 6 libjfxwebkit.dylib 0x1649839b7 void\* std::\_\_1::\_thread\_proxy<std::\_\_1::tuple<std::\_\_1::unique\_ptr <std::\_\_1::\_thread\_struct, std:: 1::default delete<std:: 1:: thread struct> >, void (\*)(bmalloc::Scavenger\*), bmalloc::Scavenger\*> >(void\*) + 39 7 libsystem\_pthread.dylib 0x7ff80729c4e1 \_pthread\_start + 125 8 libsystem pthread.dylib 0x7ff807297f6b thread start + 15 Thread 27:: Java: Prism Font Disposer 0 libsystem\_kernel.dylib 0x7ff8072623ea \_\_psynch\_cvwait + 10 1 libsystem\_pthread.dylib 0x7ff80729ca6f \_pthread\_cond\_wait + 1249 2 libjvm.dylib 0x10460937b os::PlatformEvent::park() + 181 3 libjym.dylib 0x1045f8d02 ObjectMonitor::wait(long, bool, Thread\*) + 746 4 libjvm.dylib 0x1046aeae6 ObjectSynchronizer::wait(Handle, long, Thread\*) + 246 5 libjvm.dylib 0x1044b46b1 JVM MonitorWait + 328 6 ??? 0x104ee4f68 ??? 7 ??? 0x104e9f974 ??? 8 ??? 0x104b58042 ??? 9 ??? 0x104b504e7 ??? 10 libjvm.dylib 0x10444ac0b JavaCalls::call\_helper(JavaValue\*, methodHandle\*, JavaCallArguments\*, Thread\*) + 1681 11 libjym.dylib **Canadia 10x104449a57 JavaCalls::call** virtual(JavaValue\*, KlassHandle, Symbol\*, Symbol\*, JavaCallArguments\*, Thread\*) + 325 12 libjym.dylib 0x104449c33 JavaCalls::call\_virtual(JavaValue\*, Handle, KlassHandle, Symbol\*, Symbol\*, Thread\*) + 87 13 libjym.dylib 0x1044c132b thread entry(JavaThread\*, Thread\*) + 120 14 libjvm.dylib 0x1046d6a52 JavaThread::thread\_main\_inner() + 130 15 libjvm.dylib 0x1046d6917 JavaThread::run() + 361 16 libjvm.dylib 0x104605217 java\_start(Thread\*) + 250 17 libsystem\_pthread.dylib 0x7ff80729c4e1 \_pthread\_start + 125 18 libsystem\_pthread.dylib 0x7ff807297f6b thread\_start + 15 Thread 28:: Java: Disposer 0 libsystem kernel.dylib  $0x7f18072623ea$  psynch cvwait + 10

1 libsystem\_pthread.dylib 0x7ff80729ca6f \_pthread\_cond\_wait + 1249 2 libjvm.dylib 0x10460937b os::PlatformEvent::park() + 181 3 libjvm.dylib 0x1045f8d02 ObjectMonitor::wait(long, bool, Thread\*) + 746 4 libjym.dylib 0x1046aeae6 ObjectSynchronizer::wait(Handle, long, Thread\*) + 246 5 libjvm.dylib 0x1044b46b1 JVM\_MonitorWait + 328 6 ??? 0x104ee4f68 ??? 7 ??? 0x104e9f974 ??? 8 ??? 0x104b58042 ??? 9 ??? 0x104b504e7 ??? 10 libjvm.dylib 0x10444ac0b JavaCalls::call\_helper(JavaValue\*, methodHandle\*, JavaCallArguments\*, Thread\*) + 1681 11 libjvm.dylib **Canadia 10x104449a57 JavaCalls::call\_virtual(JavaValue\*, KlassHandle,** Symbol\*, Symbol\*, JavaCallArguments\*, Thread\*) + 325 12 libjvm.dylib 0x104449c33 JavaCalls::call\_virtual(JavaValue\*, Handle, KlassHandle, Symbol\*, Symbol\*, Thread\*) + 87 13 libjym.dylib 0x1044c132b thread entry(JavaThread\*, Thread\*) + 120 14 libjvm.dylib 0x1046d6a52 JavaThread::thread\_main\_inner() + 130 15 libjvm.dylib 0x1046d6917 JavaThread::run() + 361 16 libjvm.dylib  $0x104605217$  java start(Thread\*) + 250 17 libsystem\_pthread.dylib 0x7ff80729c4e1 \_pthread\_start + 125 18 libsystem\_pthread.dylib 0x7ff807297f6b thread\_start + 15 Thread 29: 0 libsystem\_pthread.dylib 0x7ff807297f48 start\_wqthread + 0 Thread 30: 0 libsystem pthread.dylib  $0x7f1807297f48$  start wqthread + 0 Thread 31: 0 libsystem pthread.dylib 0x7ff807297f48 start\_wqthread + 0 Thread 32: 0 libsystem\_pthread.dylib 0x7ff807297f48 start\_wqthread + 0 Thread 33: 0 libsystem\_pthread.dylib 0x7ff807297f48 start\_wqthread + 0 Thread 34: 0 libsystem pthread.dylib  $0x7f1807297f48$  start wqthread + 0 Thread 35: 0 libsystem\_pthread.dylib 0x7ff807297f48 start\_wqthread + 0

Thread 24 crashed with X86 Thread State (64-bit): rax: 0x0000000000000000 rbx: 0x00007000057ef000 rcx: 0x00007000057edef8 rdx: 0x0000000000000000

 rdi: 0x00000000000113bf rsi: 0x0000000000000006 rbp: 0x00007000057edf20 rsp: 0x00007000057edef8 r8: 0x00007ff848a76988 r9: 0x0000000000000000 r10: 0x0000000000000000 r11: 0x0000000000000246 r12: 0x00000000000113bf r13: 0x00007000057ee028 r14: 0x0000000000000006 r15: 0x0000000000000016 rip: 0x00007ff80726600e rfl: 0x0000000000000246 cr2: 0x0000000104739b80 Logical CPU: 0 Error Code: 0x02000148 Trap Number: 133 Binary Images: 0x7ff80725e000 - 0x7ff807295fff libsystem\_kernel.dylib (\*) <26a59789-b846-3ed4-96dc-8dbef3c0c8e7> /usr/lib/system/libsystem\_kernel.dylib 0x7ff806fcb000 - 0x7ff807006fff libxpc.dylib (\*) <fbb81f7d-564a-3971-a28e-6aa174470b4c> /usr/lib/system/libxpc.dylib 0x7ff80c24c000 - 0x7ff80c5e9fff com.apple.SkyLight (1.600.0) <7511c8bd-d99a-322c-8256-5d81cdb9e2b0> /System/Library/PrivateFrameworks/SkyLight.framework/Version s/A/SkyLight  $0x11d3e1000 - 0x11d43c$ fff libawt lwawt.dylib (\*) <67bad5a6-29b2-3868-8650-4b9a7b7255f0> /Applications/DataWarrior.app/Contents/PlugIns/liberica-jdk-8-full.jdk/Contents/Home/jre/lib/libawt\_lwawt.dylib 0x0 - 0xffffffffffffffff ??? (\*) <00000000-0000-0000-0000-000000000000> ??? 0x104181000 - 0x1047c6fff libjvm.dylib (\*) <c404a605-f811-3eec-95f0-d6150984168d> /Applications/DataWarrior.app/Contents/PlugIns/liberica-jdk-8-full.jdk/Contents/Home/jre/lib/server/libjvm.dylib 0x7ffa24212000 - 0x7ffa2421dfff com.apple.JavaNativeFoundation (80) <8f8c261c-2d3f-35e8-bf35-7d44c88aae71> /System/Library/Frameworks/JavaNativeFoundation.framework/Ve rsions/A/JavaNativeFoundation 0x7ff809d49000 - 0x7ff80abd6fff com.apple.AppKit (6.9) <92a78ebd-bba5-3f18-a5e1-768c955539d7> /System/Library/Frameworks/AppKit.framework/Versions/C/AppKi t 0x10409b000 - 0x1040a0fff libosxapp.dylib (\*) <de3a8880-aa96-3663-8a13-f764b5fed690> /Applications/DataWarrior.app/Contents/PlugIns/liberica-jdk-8-full.jdk/Contents/Home/jre/lib/libosxapp.dylib 0x7ff808155000 - 0x7ff808510fff com.apple.Foundation (6.9) <3370467f-ef48-301d-97d1-cdc236b7053a> /System/Library/Frameworks/Foundation.framework/Versions/C/F oundation 0x7ff8072e3000 - 0x7ff8077e4fff com.apple.CoreFoundation (6.9) <743f0cb7-e962-3e42-8653-7bd141129561> /System/Library/Frameworks/CoreFoundation.framework/Versions /A/CoreFoundation 0x1013f8000 - 0x101401fff libjli.dylib (\*) <8215d47c-c3ff-3b7d-9c52-5a1584b3daca> /Applications/DataWarrior.app/Contents/PlugIns/liberica-jdk-

```
8-full.jdk/Contents/Home/jre/lib/jli/libjli.dylib
     0x10127f000 - 0x101283fff org.openmolecules.datawarrior (5.5)
<9bed6aed-566c-3033-9e70-49044819eee4>
/Applications/DataWarrior.app/Contents/MacOS/DataWarrior
   0x7ff807296000 - 0x7ff8072a1fff libsystem_pthread.dylib (*)
<2f6c275d-7e14-3d31-a924-e1bb41d2415f> /usr/lib/system/libsystem_pthread.dylib
   0x7ff807166000 - 0x7ff8071eefff libsystem_c.dylib (*)
<8e54eca2-9bd8-3482-9589-b9574434d1aa> /usr/lib/system/libsystem_c.dylib
     0x159b03000 - 0x159b39fff libglass.dylib (*) <e023600e-d5de-30c8-94fd-f3ed9a2ddaae>
 /Applications/DataWarrior.app/Contents/PlugIns/liberica-jdk-
8-full.jdk/Contents/Home/jre/lib/libglass.dylib
   0x7ff807125000 - 0x7ff807162fff libobjc.A.dylib (*)
<6d51b7b2-136e-336d-95ca-442af1009ec2> /usr/lib/libobjc.A.dylib
   0x7ff80eb18000 - 0x7ff80eb69fff com.apple.CoreVideo (1.8)
<1f916be5-077b-3103-adce-c69e661cc102> 
/System/Library/Frameworks/CoreVideo.framework/Versions/A/Co reVideo
   0x7ff8071ef000 - 0x7ff807247fff libc++.1.dylib (*)
<94af60f2-7351-357d-8d33-d1b719c36a95> /usr/lib/libc++.1.dylib
    0x1627b4000 - 0x1667a1fff libjfxwebkit.dylib (*)
<806c1212-7462-30cc-b955-f6dc655eb13d> 
/Applications/DataWarrior.app/Contents/PlugIns/liberica-jdk-
8-full.jdk/Contents/Home/jre/lib/libjfxwebkit.dylib
External Modification Summary:
  Calls made by other processes targeting this process:
  task for pid: 0
   thread_create: 0
  thread_set_state: 0
  Calls made by this process:
  task for pid: 0
   thread_create: 0
   thread_set_state: 0
  Calls made by all processes on this machine:
   task_for_pid: 0
   thread_create: 0
  thread set state: 0
VM Region Summary:
ReadOnly portion of Libraries: Total=1.0G resident=0K(0%)
swapped out or unallocated=1.0G(100%)
Writable regions: Total=51.3G written=0K(0%) resident=0K(0%) swapped out=0K(0%)
unallocated=51.3G(100%)
                   VIRTUAL REGION 
REGION TYPE SIZE COUNT (non-coalesced)
=========== ======= ======= 
Accelerate framework 384K 3
Activity Tracing 256K 1
```
CG backing stores 2160K 4 CG image 500K 21 ColorSync 240K 28 CoreAnimation 144K 12 CoreGraphics 12K 2 CoreUI image data 3008K 29 Foundation 16K 1 IOKit 7940K 1 JS JIT generated code 1.0G 3 JS VM Gigacage 32.2G 3 JS VM Gigacage (reserved) 47.8G 4 reserved VM address space (unallocated) JS VM Isolated Heap  $44K$  3 Kernel Alloc Once 8K 1 MALLOC 260.6M 141 MALLOC guard page 32K 8 MALLOC\_LARGE (reserved) 1408K 3 reserved VM address space (unallocated) MALLOC NANO (reserved) 384.0M 1 reserved VM address space (unallocated) OpenGL GLSL 256K 3 STACK GUARD 304K 36 Stack 37.5M 36 Stack Guard 56.1M 20 VM ALLOCATE 5.4G 572 VM\_ALLOCATE (reserved) 47.8M 2 reserved VM address space (unallocated) WebKit Malloc **7300K** 15 \_\_DATA 23.8M 377 DATA CONST 16.7M 208 DATA DIRTY 760K 115 FONT DATA 4K 1 GLSLBUILTINS 5176K 1 \_\_LINKEDIT 669.5M 29 OBJC RO 82.6M 1 OBJC RW 3200K 2 \_\_TEXT 351.3M 389 UNICODE 592K 1 dyld private memory 1024K 1 mapped file 877.1M 282 shared memory **780K** 18 =========== ======= ======= TOTAL 89.1G 2378 TOTAL, minus reserved VM space 41.0G 2378

----------- Full Report

-----------

{"app\_name":"DataWarrior","timestamp":"2022-04-25 14:19:05.00

```
-0700","app_version":"5.5","slice_uuid":"9bed6aed-566c-3033-9e70-49044819eee4
 ","build_version":"5.5.0","platform":1,"bundleID":"org.openmolecules.datawarrior
","share_with_app_devs":0,"is_first_party":0,"bug_type": "309","os_version":"macOS 12.3.1
(21E258)","incident_id":"994517AB-0AA5-4F11-926D-AA31716AE552 ","name":"DataWarrior"}
{
  "uptime" : 110000,
  "procLaunch" : "2022-04-25 09:15:10.1464 -0700",
  "procRole" : "Foreground",
  "version" : 2,
  "userID" : 501,
  "deployVersion" : 210,
  "modelCode" : "MacBookAir8,1",
  "procStartAbsTime" : 117830184843121,
  "coalitionID" : 11789,
  "osVersion" : {
   "train" : "macOS 12.3.1",
   "build" : "21E258",
   "releaseType" : "User"
  },
  "captureTime" : "2022-04-25 14:19:00.5511 -0700",
  "incident" : "994517AB-0AA5-4F11-926D-AA31716AE552",
  "bug_type" : "309",
  "pid" : 63790,
  "procExitAbsTime" : 118946069125278,
  "cpuType" : "X86-64",
  "procName" : "DataWarrior",
  "procPath" : " \/Applications\/DataWarrior.app\/Contents\/MacOS\/DataWarrio r ",
  "bundleInfo" : {"CFBundleShortVersionString":"5.5","CFBundleVersion":
"5.5.0","CFBundleIdentifier":"org.openmolecules.datawarrior "},
  "storeInfo" : {"deviceIdentifierForVendor":"8BCF64E2-7B03-597B-8332-D8E28B9EC3D6
","thirdParty":true},
  "parentProc" : "launchd",
  "parentPid" : 1,
  "coalitionName" : "org.openmolecules.datawarrior",
  "crashReporterKey" : "1FD58EEF-5A94-ACAE-0D08-B664B008B546",
  "wakeTime" : 288,
  "bridgeVersion" : {"build":"19P4243","train":"6.4"},
  "sleepWakeUUID" : "1EF70D13-AEC2-4431-971F-37908788011C",
  "sip" : "enabled",
  "isCorpse" : 1,
  "exception" : {"codes":"0x0000000000000000,
0x0000000000000000","rawCodes":[0,0],"type":"EXC_CRASH ","signal":"SIGABRT"},
  "asi" : {"libsystem_c.dylib":["abort() called"]},
  "extMods" : {"caller":{"thread_create":0,"thread_set_state":0,"task_for_pid
":0},"system":{"thread_create":0,"thread_set_state":0,
"task_for_pid":0},"targeted":{"thread_create":0,"thread_set_state
":0,"task for pid":0},"warnings":0},
  "faultingThread" : 24,
```
 "threads" : [{"id":1481313,"name":"AppKit Thread","queue":"com.apple.main-thread","frames":[{"imageOffset ":6522,"symbol":"mach\_msg\_trap","symbolLocation":10,"imageIndex ":0},{"imageOffset":7400,"symbol":"mach\_msg","symbolLocation ":56,"imageIndex":0},{"imageOffset":140042,"symbol":"\_xpc\_pipe\_mach\_msg ","symbolLocation":49,"imageIndex":1},{"imageOffset":138316, "symbol":"\_xpc\_pipe\_routine","symbolLocation":355,"imageIndex ":1},{"imageOffset":24489,"symbol":"\_xpc\_interface\_routine ","symbolLocation":159,"imageIndex":1},{"imageOffset":32422, "symbol":"bootstrap\_look\_up3","symbolLocation":433,"imageIndex ":1},{"imageOffset":31962,"symbol":"bootstrap\_look\_up2", "symbolLocation":41,"imageIndex":1},{"imageOffset":13593, "symbol":"CGSLookupServerRootPort","symbolLocation":119, "imageIndex":2},{"imageOffset":13164,"symbol":"get\_session\_port ","symbolLocation":32,"imageIndex":2},{"imageOffset":898266, "symbol":"SLWindowListCopyWindowInfo","symbolLocation":47, "imageIndex":2},{"imageOffset":41377,"symbol":"+[AWTWindow getTopmostWindowUnderMouseIDImpl:]","symbolLocation":174, "imageIndex":3},{"imageOffset":41083,"symbol":"+[AWTWindow getTopmostWindowUnderMouseID]","symbolLocation":250,"imageIndex ":3},{"imageOffset":42064,"symbol":"+[AWTWindow getTopmostWindowUnderMouse]","symbolLocation":74,"imageIndex ":3},{"imageOffset":56902,"symbol":" Java\_sun\_lwawt\_macosx\_CPlatformWindow\_nativeGetTopmostPlat formWindowUnderMouse\_block\_invoke ","symbolLocation":30,"imageIndex":3},{"imageOffset":56682, "symbol":" Java\_sun\_lwawt\_macosx\_CPlatformWindow\_nativeGetTopmostPlatfo rmWindowUnderMouse ","symbolLocation":133,"imageIndex":3},{"imageOffset":4376809580, "imageIndex":4},{"imageOffset":4376426940,"imageIndex":4},{ "imageOffset":2923531,"symbol":"JavaCalls::call\_helper(JavaValue\*, methodHandle\*, JavaCallArguments\*, Thread\*)","symbolLocation":1681,"imageIndex":5},{"imageOffset ":3129263,"symbol":"jni\_invoke\_nonstatic(JNIEnv\_\*, JavaValue\*, \_jobject\*, JNICallType, \_jmethodID\*, JNI\_ArgumentPusher\*, Thread\*)","symbolLocation":1004,"imageIndex":5},{"imageOffset ":3147221,"symbol":"jni\_CallVoidMethodV","symbolLocation ":377,"imageIndex":5},{"imageOffset":25102,"symbol":"JNFCallVoidMethod ","symbolLocation":175,"imageIndex":6},{"imageOffset":26195, "symbol":"-[AWTView deliverJavaMouseEvent:]","symbolLocation":866,"imageIndex ":3},{"imageOffset":24499,"symbol":"-[AWTView mouseMoved:]","symbolLocation":175,"imageIndex":3},{"imageOffset ":2948387,"symbol":"-[NSTrackingArea mouseMoved:]","symbolLocation":133,"imageIndex":7},{"imageOffset ":1771991,"symbol":"-[NSWindow(NSEventRouting) \_reallySendEvent:isDelayedEvent:]","symbolLocation":4319, "imageIndex":7},{"imageOffset":1767134,"symbol":"-[NSWindow(NSEventRouting) sendEvent:]","symbolLocation":352,"imageIndex":7},{"imageOffset ":37767,"symbol":"-[AWTWindow\_Normal sendEvent:]","symbolLocation":86,"imageIndex":3},{"imageOffset

":1761621,"symbol":"-[NSApplication(NSEvent) sendEvent:]","symbolLocation":2049,"imageIndex":7},{"imageOffset ":11832,"symbol":"-[NSApplicationAWT sendEvent:]","symbolLocation":293,"imageIndex":8},{"imageOffset ":4614363,"symbol":"-[NSApplication \_handleEvent:]","symbolLocation":65,"imageIndex":7},{"imageOffset ":193230,"symbol":"-[NSApplication run]","symbolLocation":623,"imageIndex":7},{"imageOffset ":11074,"symbol":"+[NSApplicationAWT runAWTLoopWithApp:]","symbolLocation":222,"imageIndex":8},{ "imageOffset":282256,"symbol":"-[AWTStarter starter:]","symbolLocation":869,"imageIndex":3},{"imageOffset ":530519,"symbol":"\_\_NSThreadPerformPerform","symbolLocation ":179,"imageIndex":9},{"imageOffset":522987,"symbol":"\_\_CFRUNLOOP\_IS\_CALLING\_OUT\_TO \_A\_SOURCE0\_PERFORM\_FUNCTION\_\_ ","symbolLocation":17,"imageIndex":10},{"imageOffset":522835, "symbol":"\_\_CFRunLoopDoSource0","symbolLocation":180,"imageIndex ":10},{"imageOffset":522189,"symbol":" CFRunLoopDoSources0 ","symbolLocation":242,"imageIndex":10},{"imageOffset":516584, "symbol":"\_\_CFRunLoopRun","symbolLocation":892,"imageIndex ":10},{"imageOffset":513964,"symbol":"CFRunLoopRunSpecific ","symbolLocation":562,"imageIndex":10},{"imageOffset":21766, "symbol":"CreateExecutionEnvironment","symbolLocation":886, "imageIndex":11},{"imageOffset":6741,"symbol":"JLI\_Launch ","symbolLocation":1955,"imageIndex":11},{"imageOffset":13027, "symbol":"launch","symbolLocation":8595,"imageIndex":12},{ "imageOffset":4104,"symbol":"main","symbolLocation":152, "imageIndex":12},{"imageOffset":3940,"symbol":"start", "symbolLocation":52,"imageIndex":12}]},{"id":1481381,"frames ":[{"imageOffset":12522,"symbol":"\_\_ulock\_wait","symbolLocation ":10,"imageIndex":0},{"imageOffset":31893,"symbol":"\_pthread\_join ","symbolLocation":358,"imageIndex":13},{"imageOffset":23824, "symbol":"ContinueInNewThread0","symbolLocation":129,"imageIndex ":11},{"imageOffset":17188,"symbol":"ContinueInNewThread ","symbolLocation":170,"imageIndex":11},{"imageOffset":9970, "symbol":"JLI\_Launch","symbolLocation":5184,"imageIndex ":11},{"imageOffset":13027,"symbol":"launch","symbolLocation ":8595,"imageIndex":12},{"imageOffset":4104,"symbol":"main ","symbolLocation":152,"imageIndex":12},{"imageOffset":25477, "symbol":"apple\_main","symbolLocation":84,"imageIndex":11},{ "imageOffset":25825,"symbol":"\_pthread\_start","symbolLocation ":125,"imageIndex":13},{"imageOffset":8043,"symbol":"thread\_start ","symbolLocation":15,"imageIndex":13}]},{"id":1481383, "frames":[{"imageOffset":17386,"symbol":"\_\_psynch\_cvwait ","symbolLocation":10,"imageIndex":0},{"imageOffset":27247, "symbol":"\_pthread\_cond\_wait","symbolLocation":1249,"imageIndex ":13},{"imageOffset":4752251,"symbol":"os::PlatformEvent::park() ","symbolLocation":181,"imageIndex":5},{"imageOffset":4583016, "symbol":"ParkCommon(ParkEvent\*, long)","symbolLocation":59,"imageIndex":5},{"imageOffset

":4583755,"symbol":"Monitor::IWait(Thread\*, long)","symbolLocation":165,"imageIndex":5},{"imageOffset ":4585080,"symbol":"Monitor::wait(bool, long, bool)","symbolLocation":248,"imageIndex":5},{"imageOffset ":5611989,"symbol":"Threads::destroy\_vm()","symbolLocation ":75,"imageIndex":5},{"imageOffset":3226616,"symbol":"jni\_DestroyJavaVM ","symbolLocation":242,"imageIndex":5},{"imageOffset":12636, "symbol":"JavaMain","symbolLocation":1783,"imageIndex":11},{ "imageOffset":25825,"symbol":"\_pthread\_start","symbolLocation ":125,"imageIndex":13},{"imageOffset":8043,"symbol":"thread\_start ","symbolLocation":15,"imageIndex":13}]},{"id":1481384, "frames":[{"imageOffset":17386,"symbol":"\_\_psynch\_cvwait ","symbolLocation":10,"imageIndex":0},{"imageOffset":27247, "symbol":"\_pthread\_cond\_wait","symbolLocation":1249,"imageIndex ":13},{"imageOffset":4752251,"symbol":"os::PlatformEvent::park() ","symbolLocation":181,"imageIndex":5},{"imageOffset":4583016, "symbol":"ParkCommon(ParkEvent\*, long)","symbolLocation":59,"imageIndex":5},{"imageOffset ":4583755,"symbol":"Monitor::IWait(Thread\*, long)","symbolLocation":165,"imageIndex":5},{"imageOffset ":4584953,"symbol":"Monitor::wait(bool, long, bool)","symbolLocation":121,"imageIndex":5},{"imageOffset ":2478402,"symbol":"GCTaskManager::get\_task(unsigned int)","symbolLocation":68,"imageIndex":5},{"imageOffset ":2482312,"symbol":"GCTaskThread::run()","symbolLocation ":236,"imageIndex":5},{"imageOffset":4735511,"symbol": "java\_start(Thread\*)","symbolLocation":250,"imageIndex":5},{ "imageOffset":25825,"symbol":"\_pthread\_start","symbolLocation ":125,"imageIndex":13},{"imageOffset":8043,"symbol":"thread\_start ","symbolLocation":15,"imageIndex":13}]},{"id":1481385, "frames":[{"imageOffset":17386,"symbol":"\_\_psynch\_cvwait ","symbolLocation":10,"imageIndex":0},{"imageOffset":27247, "symbol":"\_pthread\_cond\_wait","symbolLocation":1249,"imageIndex ":13},{"imageOffset":4752251,"symbol":"os::PlatformEvent::park() ","symbolLocation":181,"imageIndex":5},{"imageOffset":4583016, "symbol":"ParkCommon(ParkEvent\*, long)","symbolLocation":59,"imageIndex":5},{"imageOffset ":4583755,"symbol":"Monitor::IWait(Thread\*, long)","symbolLocation":165,"imageIndex":5},{"imageOffset ":4584953,"symbol":"Monitor::wait(bool, long, bool)","symbolLocation":121,"imageIndex":5},{"imageOffset ":2478402,"symbol":"GCTaskManager::get\_task(unsigned int)","symbolLocation":68,"imageIndex":5},{"imageOffset ":2482312,"symbol":"GCTaskThread::run()","symbolLocation ":236,"imageIndex":5},{"imageOffset":4735511,"symbol": "java\_start(Thread\*)","symbolLocation":250,"imageIndex":5},{ "imageOffset":25825,"symbol":"\_pthread\_start","symbolLocation ":125,"imageIndex":13},{"imageOffset":8043,"symbol":"thread\_start ","symbolLocation":15,"imageIndex":13}]},{"id":1481386, "frames":[{"imageOffset":17386,"symbol":"\_\_psynch\_cvwait

```
","symbolLocation":10,"imageIndex":0},{"imageOffset":27247,
"symbol":"_pthread_cond_wait","symbolLocation":1249,"imageIndex
":13},{"imageOffset":4752251,"symbol":"os::PlatformEvent::park()
","symbolLocation":181,"imageIndex":5},{"imageOffset":4583016,
"symbol":"ParkCommon(ParkEvent*, long)","symbolLocation":59,"imageIndex":5},{"imageOffset
":4583755,"symbol":"Monitor::IWait(Thread*,
long)","symbolLocation":165,"imageIndex":5},{"imageOffset
":4584953,"symbol":"Monitor::wait(bool, long,
bool)","symbolLocation":121,"imageIndex":5},{"imageOffset
":2478402,"symbol":"GCTaskManager::get_task(unsigned
int)","symbolLocation":68,"imageIndex":5},{"imageOffset
":2482312,"symbol":"GCTaskThread::run()","symbolLocation
":236,"imageIndex":5},{"imageOffset":4735511,"symbol":
"java_start(Thread*)","symbolLocation":250,"imageIndex":5},{
"imageOffset":25825,"symbol":"_pthread_start","symbolLocation
":125,"imageIndex":13},{"imageOffset":8043,"symbol":"thread_start
","symbolLocation":15,"imageIndex":13}]},{"id":1481387,
"frames":[{"imageOffset":17386,"symbol":"__psynch_cvwait
","symbolLocation":10,"imageIndex":0},{"imageOffset":27247,
"symbol":"_pthread_cond_wait","symbolLocation":1249,"imageIndex
":13},{"imageOffset":4752251,"symbol":"os::PlatformEvent::park()
","symbolLocation":181,"imageIndex":5},{"imageOffset":4583016,
"symbol":"ParkCommon(ParkEvent*, long)","symbolLocation":59,"imageIndex":5},{"imageOffset
":4583755,"symbol":"Monitor::IWait(Thread*,
long)","symbolLocation":165,"imageIndex":5},{"imageOffset
":4584953,"symbol":"Monitor::wait(bool, long,
bool)","symbolLocation":121,"imageIndex":5},{"imageOffset
":2478402,"symbol":"GCTaskManager::get_task(unsigned
int)","symbolLocation":68,"imageIndex":5},{"imageOffset
":2482312,"symbol":"GCTaskThread::run()","symbolLocation
":236,"imageIndex":5},{"imageOffset":4735511,"symbol":
"java_start(Thread*)","symbolLocation":250,"imageIndex":5},{
"imageOffset":25825,"symbol":"_pthread_start","symbolLocation
":125,"imageIndex":13},{"imageOffset":8043,"symbol":"thread_start
","symbolLocation":15,"imageIndex":13}]},{"id":1481388, "name":"Java: VM
Thread","frames":[{"imageOffset":17386,"symbol":"__psynch_cvwait
","symbolLocation":10,"imageIndex":0},{"imageOffset":27247,
"symbol":"_pthread_cond_wait","symbolLocation":1249,"imageIndex
":13},{"imageOffset":4743896,"symbol":"os::PlatformEvent::park(long)
","symbolLocation":364,"imageIndex":5},{"imageOffset":4583755,
"symbol":"Monitor::IWait(Thread*, long)","symbolLocation":165,"imageIndex":5},{"imageOffset
":4584953,"symbol":"Monitor::wait(bool, long,
bool)","symbolLocation":121,"imageIndex":5},{"imageOffset
":5913705,"symbol":"VMThread::loop()","symbolLocation":861,
"imageIndex":5},{"imageOffset":5912577,"symbol":"VMThread::run()
","symbolLocation":133,"imageIndex":5},{"imageOffset":4735511,
"symbol":"java_start(Thread*)","symbolLocation":250,"imageIndex
":5},{"imageOffset":25825,"symbol":"_pthread_start","symbolLocation
```

```
":125,"imageIndex":13},{"imageOffset":8043,"symbol":"thread_start
","symbolLocation":15,"imageIndex":13}]},{"id":1481389, "name":"Java: Reference
Handler","frames":[{"imageOffset":17386,"symbol":"__psynch_cvwait
","symbolLocation":10,"imageIndex":0},{"imageOffset":27247,
"symbol":"_pthread_cond_wait","symbolLocation":1249,"imageIndex
":13},{"imageOffset":4752251,"symbol":"os::PlatformEvent::park()
","symbolLocation":181,"imageIndex":5},{"imageOffset":4685058,
"symbol":"ObjectMonitor::wait(long, bool,
Thread*)","symbolLocation":746,"imageIndex":5},{"imageOffset
":5429990,"symbol":"ObjectSynchronizer::wait(Handle, long,
Thread*)","symbolLocation":246,"imageIndex":5},{"imageOffset
":3356337,"symbol":"JVM_MonitorWait","symbolLocation":328,
"imageIndex":5},{"imageOffset":4377694056,"imageIndex":4},{
"imageOffset":4377313796,"imageIndex":4},{"imageOffset":4373939431,
"imageIndex":4},{"imageOffset":2923531,"symbol":"JavaCalls::call_helper(JavaValue*,
methodHandle*, JavaCallArguments*,
Thread*)","symbolLocation":1681,"imageIndex":5},{"imageOffset
":2918999,"symbol":"JavaCalls::call_virtual(JavaValue*, KlassHandle, Symbol*, Symbol*,
JavaCallArguments*, Thread*)","symbolLocation":325,"imageIndex":5},{"imageOffset
":2919475,"symbol":"JavaCalls::call_virtual(JavaValue*, Handle, KlassHandle, Symbol*, Symbol*,
Thread*)","symbolLocation":87,"imageIndex":5},{"imageOffset
":3408683,"symbol":"thread_entry(JavaThread*,
Thread*)","symbolLocation":120,"imageIndex":5},{"imageOffset
":5593682,"symbol":"JavaThread::thread_main_inner()","symbolLocation
":130,"imageIndex":5},{"imageOffset":5593367,"symbol":
"JavaThread::run()","symbolLocation":361,"imageIndex":5},{
"imageOffset":4735511,"symbol":"java_start(Thread*)","symbolLocation
":250,"imageIndex":5},{"imageOffset":25825,"symbol":"_pthread_start
","symbolLocation":125,"imageIndex":13},{"imageOffset":8043,
"symbol":"thread_start","symbolLocation":15,"imageIndex ":13}]},{"id":1481390,"name":"Java:
Finalizer","frames":[{"imageOffset":17386,"symbol":"__psynch_cvwait
","symbolLocation":10,"imageIndex":0},{"imageOffset":27247,
"symbol":"_pthread_cond_wait","symbolLocation":1249,"imageIndex
":13},{"imageOffset":4752251,"symbol":"os::PlatformEvent::park()
","symbolLocation":181,"imageIndex":5},{"imageOffset":4685058,
"symbol":"ObjectMonitor::wait(long, bool,
Thread*)","symbolLocation":746,"imageIndex":5},{"imageOffset
":5429990,"symbol":"ObjectSynchronizer::wait(Handle, long,
Thread*)","symbolLocation":246,"imageIndex":5},{"imageOffset
":3356337,"symbol":"JVM_MonitorWait","symbolLocation":328,
"imageIndex":5},{"imageOffset":4377694056,"imageIndex":4},{
"imageOffset":4377409908,"imageIndex":4},{"imageOffset":4373939431,
"imageIndex":4},{"imageOffset":2923531,"symbol":"JavaCalls::call_helper(JavaValue*,
methodHandle*, JavaCallArguments*,
Thread*)","symbolLocation":1681,"imageIndex":5},{"imageOffset
":2918999,"symbol":"JavaCalls::call_virtual(JavaValue*, KlassHandle, Symbol*, Symbol*,
JavaCallArguments*, Thread*)","symbolLocation":325,"imageIndex":5},{"imageOffset
":2919475,"symbol":"JavaCalls::call_virtual(JavaValue*, Handle, KlassHandle, Symbol*, Symbol*,
```

```
Thread*)","symbolLocation":87,"imageIndex":5},{"imageOffset
":3408683,"symbol":"thread_entry(JavaThread*,
Thread*)","symbolLocation":120,"imageIndex":5},{"imageOffset
":5593682,"symbol":"JavaThread::thread_main_inner()","symbolLocation
":130,"imageIndex":5},{"imageOffset":5593367,"symbol":
"JavaThread::run()","symbolLocation":361,"imageIndex":5},{
"imageOffset":4735511,"symbol":"java_start(Thread*)","symbolLocation
":250,"imageIndex":5},{"imageOffset":25825,"symbol":"_pthread_start
","symbolLocation":125,"imageIndex":13},{"imageOffset":8043,
"symbol":"thread_start","symbolLocation":15,"imageIndex ":13}]},{"id":1481391,"name":"Java:
Signal Dispatcher","frames":[{"imageOffset":6582,"symbol":"semaphore_wait_trap
","symbolLocation":10,"imageIndex":0},{"imageOffset":4740472,
"symbol":"check_pending_signals(bool)","symbolLocation":146,
"imageIndex":5},{"imageOffset":4721943,"symbol":"signal_thread_entry(JavaThread*,
Thread*)","symbolLocation":57,"imageIndex":5},{"imageOffset
":5593682,"symbol":"JavaThread::thread_main_inner()","symbolLocation
":130,"imageIndex":5},{"imageOffset":5593367,"symbol":
"JavaThread::run()","symbolLocation":361,"imageIndex":5},{
"imageOffset":4735511,"symbol":"java_start(Thread*)","symbolLocation
":250,"imageIndex":5},{"imageOffset":25825,"symbol":"_pthread_start
","symbolLocation":125,"imageIndex":13},{"imageOffset":8043,
"symbol":"thread_start","symbolLocation":15,"imageIndex ":13}]},{"id":1481392,"name":"Java: C2
CompilerThread0","frames":[{"imageOffset":17386,"symbol
":"__psynch_cvwait","symbolLocation":10,"imageIndex":0},{
"imageOffset":27247,"symbol":"_pthread_cond_wait","symbolLocation
":1249,"imageIndex":13},{"imageOffset":4743896,"symbol":
"os::PlatformEvent::park(long)","symbolLocation":364,"imageIndex
":5},{"imageOffset":4583755,"symbol":"Monitor::IWait(Thread*,
long)","symbolLocation":165,"imageIndex":5},{"imageOffset
":4585140,"symbol":"Monitor::wait(bool, long,
bool)","symbolLocation":308,"imageIndex":5},{"imageOffset
":1711618,"symbol":"CompileQueue::get()","symbolLocation
":136,"imageIndex":5},{"imageOffset":1722232,"symbol":
"CompileBroker::compiler_thread_loop()","symbolLocation":344,
"imageIndex":5},{"imageOffset":5593682,"symbol":"JavaThread::thread_main_inner()
","symbolLocation":130,"imageIndex":5},{"imageOffset":5593367,
"symbol":"JavaThread::run()","symbolLocation":361,"imageIndex
":5},{"imageOffset":4735511,"symbol":"java_start(Thread*)
","symbolLocation":250,"imageIndex":5},{"imageOffset":25825,
"symbol":"_pthread_start","symbolLocation":125,"imageIndex
":13},{"imageOffset":8043,"symbol":"thread_start","symbolLocation
":15,"imageIndex":13}]},{"id":1481393,"name":"Java: C2
CompilerThread1","frames":[{"imageOffset":17386,"symbol
":"__psynch_cvwait","symbolLocation":10,"imageIndex":0},{
"imageOffset":27247,"symbol":"_pthread_cond_wait","symbolLocation
":1249,"imageIndex":13},{"imageOffset":4743896,"symbol":
"os::PlatformEvent::park(long)","symbolLocation":364,"imageIndex
":5},{"imageOffset":4583755,"symbol":"Monitor::IWait(Thread*,
```
long)","symbolLocation":165,"imageIndex":5},{"imageOffset ":4585140,"symbol":"Monitor::wait(bool, long, bool)","symbolLocation":308,"imageIndex":5},{"imageOffset ":1711618,"symbol":"CompileQueue::get()","symbolLocation ":136,"imageIndex":5},{"imageOffset":1722232,"symbol": "CompileBroker::compiler\_thread\_loop()","symbolLocation":344, "imageIndex":5},{"imageOffset":5593682,"symbol":"JavaThread::thread\_main\_inner() ","symbolLocation":130,"imageIndex":5},{"imageOffset":5593367, "symbol":"JavaThread::run()","symbolLocation":361,"imageIndex ":5},{"imageOffset":4735511,"symbol":"java\_start(Thread\*) ","symbolLocation":250,"imageIndex":5},{"imageOffset":25825, "symbol":"\_pthread\_start","symbolLocation":125,"imageIndex ":13},{"imageOffset":8043,"symbol":"thread\_start","symbolLocation ":15,"imageIndex":13}]},{"id":1481394,"name":"Java: C1 CompilerThread2","frames":[{"imageOffset":17386,"symbol ":" psynch\_cvwait","symbolLocation":10,"imageIndex":0},{ "imageOffset":27247,"symbol":"\_pthread\_cond\_wait","symbolLocation ":1249,"imageIndex":13},{"imageOffset":4743896,"symbol": "os::PlatformEvent::park(long)","symbolLocation":364,"imageIndex ":5},{"imageOffset":4583755,"symbol":"Monitor::IWait(Thread\*, long)","symbolLocation":165,"imageIndex":5},{"imageOffset ":4585140,"symbol":"Monitor::wait(bool, long, bool)","symbolLocation":308,"imageIndex":5},{"imageOffset ":1711618,"symbol":"CompileQueue::get()","symbolLocation ":136,"imageIndex":5},{"imageOffset":1722232,"symbol": "CompileBroker::compiler\_thread\_loop()","symbolLocation":344, "imageIndex":5},{"imageOffset":5593682,"symbol":"JavaThread::thread\_main\_inner() ","symbolLocation":130,"imageIndex":5},{"imageOffset":5593367, "symbol":"JavaThread::run()","symbolLocation":361,"imageIndex ":5},{"imageOffset":4735511,"symbol":"java\_start(Thread\*) ","symbolLocation":250,"imageIndex":5},{"imageOffset":25825, "symbol":"\_pthread\_start","symbolLocation":125,"imageIndex ":13},{"imageOffset":8043,"symbol":"thread\_start","symbolLocation ":15,"imageIndex":13}]},{"id":1481395,"name":"Java: Service Thread","frames":[{"imageOffset":17386,"symbol":"\_\_psynch\_cvwait ","symbolLocation":10,"imageIndex":0},{"imageOffset":27247, "symbol":"\_pthread\_cond\_wait","symbolLocation":1249,"imageIndex ":13},{"imageOffset":4752251,"symbol":"os::PlatformEvent::park() ","symbolLocation":181,"imageIndex":5},{"imageOffset":4583016, "symbol":"ParkCommon(ParkEvent\*, long)","symbolLocation":59,"imageIndex":5},{"imageOffset ":4583755,"symbol":"Monitor::IWait(Thread\*, long)","symbolLocation":165,"imageIndex":5},{"imageOffset ":4584953,"symbol":"Monitor::wait(bool, long, bool)","symbolLocation":121,"imageIndex":5},{"imageOffset ":5122736,"symbol":"ServiceThread::service\_thread\_entry(JavaThread\*, Thread\*)","symbolLocation":234,"imageIndex":5},{"imageOffset ":5593682,"symbol":"JavaThread::thread\_main\_inner()","symbolLocation ":130,"imageIndex":5},{"imageOffset":5593367,"symbol":

"JavaThread::run()","symbolLocation":361,"imageIndex":5},{ "imageOffset":4735511,"symbol":"java\_start(Thread\*)","symbolLocation ":250,"imageIndex":5},{"imageOffset":25825,"symbol":"\_pthread\_start ","symbolLocation":125,"imageIndex":13},{"imageOffset":8043, "symbol":"thread\_start","symbolLocation":15,"imageIndex ":13}]},{"id":1481396,"name":"Java: VM Periodic Task Thread","frames":[{"imageOffset":17386,"symbol":"\_\_psynch\_cvwait ","symbolLocation":10,"imageIndex":0},{"imageOffset":27247, "symbol":"\_pthread\_cond\_wait","symbolLocation":1249,"imageIndex ":13},{"imageOffset":4743896,"symbol":"os::PlatformEvent::park(long) ","symbolLocation":364,"imageIndex":5},{"imageOffset":4743436, "symbol":"os::sleep(Thread\*, long, bool)","symbolLocation":430,"imageIndex":5},{"imageOffset ":5590703,"symbol":"WatcherThread::run()","symbolLocation ":303,"imageIndex":5},{"imageOffset":4735511,"symbol": "java\_start(Thread\*)","symbolLocation":250,"imageIndex":5},{ "imageOffset":25825,"symbol":"\_pthread\_start","symbolLocation ":125,"imageIndex":13},{"imageOffset":8043,"symbol":"thread\_start ","symbolLocation":15,"imageIndex":13}]},{"id":1481406, "name":"Java: AWT-Shutdown","frames":[{"imageOffset":17386,"symbol": psynch\_cvwait","symbolLocation":10,"imageIndex":0},{ "imageOffset":27247,"symbol":"\_pthread\_cond\_wait","symbolLocation ":1249,"imageIndex":13},{"imageOffset":4752251,"symbol": "os::PlatformEvent::park()","symbolLocation":181,"imageIndex ":5},{"imageOffset":4685058,"symbol":"ObjectMonitor::wait(long, bool, Thread\*)","symbolLocation":746,"imageIndex":5},{"imageOffset ":5429990,"symbol":"ObjectSynchronizer::wait(Handle, long, Thread\*)","symbolLocation":246,"imageIndex":5},{"imageOffset ":3356337,"symbol":"JVM\_MonitorWait","symbolLocation":328, "imageIndex":5},{"imageOffset":4377694056,"imageIndex":4},{ "imageOffset":4388660948,"imageIndex":4},{"imageOffset":4373971010, "imageIndex":4},{"imageOffset":4373939431,"imageIndex":4},{ "imageOffset":2923531,"symbol":"JavaCalls::call\_helper(JavaValue\*, methodHandle\*, JavaCallArguments\*, Thread\*)","symbolLocation":1681,"imageIndex":5},{"imageOffset ":2918999,"symbol":"JavaCalls::call\_virtual(JavaValue\*, KlassHandle, Symbol\*, Symbol\*, JavaCallArguments\*, Thread\*)","symbolLocation":325,"imageIndex":5},{"imageOffset ":2919475,"symbol":"JavaCalls::call\_virtual(JavaValue\*, Handle, KlassHandle, Symbol\*, Symbol\*, Thread\*)","symbolLocation":87,"imageIndex":5},{"imageOffset ":3408683,"symbol":"thread\_entry(JavaThread\*, Thread\*)","symbolLocation":120,"imageIndex":5},{"imageOffset ":5593682,"symbol":"JavaThread::thread\_main\_inner()","symbolLocation ":130,"imageIndex":5},{"imageOffset":5593367,"symbol": "JavaThread::run()","symbolLocation":361,"imageIndex":5},{ "imageOffset":4735511,"symbol":"java\_start(Thread\*)","symbolLocation ":250,"imageIndex":5},{"imageOffset":25825,"symbol":"\_pthread\_start ","symbolLocation":125,"imageIndex":13},{"imageOffset":8043, "symbol":"thread\_start","symbolLocation":15,"imageIndex ":13}]},{"id":1481416,"name":"com.apple.NSEventThread", "frames":[{"imageOffset":6522,"symbol":"mach\_msg\_trap", "symbolLocation":10,"imageIndex":0},{"imageOffset":7400,

"symbol":"mach\_msg","symbolLocation":56,"imageIndex":0},{ "imageOffset":523485,"symbol":"\_\_CFRunLoopServiceMachPort ","symbolLocation":319,"imageIndex":10},{"imageOffset":516968, "symbol":"\_\_CFRunLoopRun","symbolLocation":1276,"imageIndex ":10},{"imageOffset":513964,"symbol":"CFRunLoopRunSpecific ","symbolLocation":562,"imageIndex":10},{"imageOffset":1752926, "symbol":"\_NSEventThread","symbolLocation":132,"imageIndex ":7},{"imageOffset":25825,"symbol":"\_pthread\_start","symbolLocation ":125,"imageIndex":13},{"imageOffset":8043,"symbol":"thread\_start ","symbolLocation":15,"imageIndex":13}]},{"id":1481417, "name":"Java: AWT-EventQueue-0","frames":[{"imageOffset":4375035286,"imageIndex ":4},{"imageOffset":4397290652,"imageIndex":4}]},{"id":1481422, "name":"Java: Timer-0","frames":[{"imageOffset":17386,"symbol":"\_\_psynch\_cvwait ","symbolLocation":10,"imageIndex":0},{"imageOffset":27247, "symbol":"\_pthread\_cond\_wait","symbolLocation":1249,"imageIndex ":13},{"imageOffset":4752251,"symbol":"os::PlatformEvent::park() ","symbolLocation":181,"imageIndex":5},{"imageOffset":4685058, "symbol":"ObjectMonitor::wait(long, bool, Thread\*)","symbolLocation":746,"imageIndex":5},{"imageOffset ":5429990,"symbol":"ObjectSynchronizer::wait(Handle, long, Thread\*)","symbolLocation":246,"imageIndex":5},{"imageOffset ":3356337,"symbol":"JVM\_MonitorWait","symbolLocation":328, "imageIndex":5},{"imageOffset":4377694056,"imageIndex":4},{ "imageOffset":4377735812,"imageIndex":4},{"imageOffset":4373970941, "imageIndex":4},{"imageOffset":4373939431,"imageIndex":4},{ "imageOffset":2923531,"symbol":"JavaCalls::call\_helper(JavaValue\*, methodHandle\*, JavaCallArguments\*, Thread\*)","symbolLocation":1681,"imageIndex":5},{"imageOffset ":2918999,"symbol":"JavaCalls::call\_virtual(JavaValue\*, KlassHandle, Symbol\*, Symbol\*, JavaCallArguments\*, Thread\*)","symbolLocation":325,"imageIndex":5},{"imageOffset ":2919475,"symbol":"JavaCalls::call\_virtual(JavaValue\*, Handle, KlassHandle, Symbol\*, Symbol\*, Thread\*)","symbolLocation":87,"imageIndex":5},{"imageOffset ":3408683,"symbol":"thread\_entry(JavaThread\*, Thread\*)","symbolLocation":120,"imageIndex":5},{"imageOffset ":5593682,"symbol":"JavaThread::thread\_main\_inner()","symbolLocation ":130,"imageIndex":5},{"imageOffset":5593367,"symbol": "JavaThread::run()","symbolLocation":361,"imageIndex":5},{ "imageOffset":4735511,"symbol":"java\_start(Thread\*)","symbolLocation ":250,"imageIndex":5},{"imageOffset":25825,"symbol":"\_pthread\_start ","symbolLocation":125,"imageIndex":13},{"imageOffset":8043, "symbol":"thread\_start","symbolLocation":15,"imageIndex ":13}]},{"id":1481426,"name":"Java: Java2D Queue Flusher","frames":[{"imageOffset":17386,"symbol":"\_\_psynch\_cvwait ","symbolLocation":10,"imageIndex":0},{"imageOffset":27247, "symbol":"\_pthread\_cond\_wait","symbolLocation":1249,"imageIndex ":13},{"imageOffset":4743896,"symbol":"os::PlatformEvent::park(long) ","symbolLocation":364,"imageIndex":5},{"imageOffset":4684965, "symbol":"ObjectMonitor::wait(long, bool, Thread\*)","symbolLocation":653,"imageIndex":5},{"imageOffset ":5429990,"symbol":"ObjectSynchronizer::wait(Handle, long,

```
Thread*)","symbolLocation":246,"imageIndex":5},{"imageOffset
":3356337,"symbol":"JVM_MonitorWait","symbolLocation":328,
"imageIndex":5},{"imageOffset":4377694056,"imageIndex":4},{
"imageOffset":4373970941,"imageIndex":4},{"imageOffset":4373939431,
"imageIndex":4},{"imageOffset":2923531,"symbol":"JavaCalls::call_helper(JavaValue*,
methodHandle*, JavaCallArguments*,
Thread*)","symbolLocation":1681,"imageIndex":5},{"imageOffset
":2918999,"symbol":"JavaCalls::call_virtual(JavaValue*, KlassHandle, Symbol*, Symbol*,
JavaCallArguments*, Thread*)","symbolLocation":325,"imageIndex":5},{"imageOffset
":2919475,"symbol":"JavaCalls::call_virtual(JavaValue*, Handle, KlassHandle, Symbol*, Symbol*,
Thread*)","symbolLocation":87,"imageIndex":5},{"imageOffset
":3408683,"symbol":"thread_entry(JavaThread*,
Thread*)","symbolLocation":120,"imageIndex":5},{"imageOffset
":5593682,"symbol":"JavaThread::thread_main_inner()","symbolLocation
":130,"imageIndex":5},{"imageOffset":5593367,"symbol":
"JavaThread::run()","symbolLocation":361,"imageIndex":5},{
"imageOffset":4735511,"symbol":"java_start(Thread*)","symbolLocation
":250,"imageIndex":5},{"imageOffset":25825,"symbol":"_pthread_start
","symbolLocation":125,"imageIndex":13},{"imageOffset":8043,
"symbol":"thread_start","symbolLocation":15,"imageIndex ":13}]},{"id":1481447,"name":"Java:
Java2D Disposer","frames":[{"imageOffset":17386,"symbol":"__psynch_cvwait
","symbolLocation":10,"imageIndex":0},{"imageOffset":27247,
"symbol":"_pthread_cond_wait","symbolLocation":1249,"imageIndex
":13},{"imageOffset":4752251,"symbol":"os::PlatformEvent::park()
","symbolLocation":181,"imageIndex":5},{"imageOffset":4685058,
"symbol":"ObjectMonitor::wait(long, bool,
Thread*)","symbolLocation":746,"imageIndex":5},{"imageOffset
":5429990,"symbol":"ObjectSynchronizer::wait(Handle, long,
Thread*)","symbolLocation":246,"imageIndex":5},{"imageOffset
":3356337,"symbol":"JVM_MonitorWait","symbolLocation":328,
"imageIndex":5},{"imageOffset":4377694056,"imageIndex":4},{
"imageOffset":4377409908,"imageIndex":4},{"imageOffset":4373971010,
"imageIndex":4},{"imageOffset":4373939431,"imageIndex":4},{
"imageOffset":2923531,"symbol":"JavaCalls::call_helper(JavaValue*, methodHandle*,
JavaCallArguments*, Thread*)","symbolLocation":1681,"imageIndex":5},{"imageOffset
":2918999,"symbol":"JavaCalls::call_virtual(JavaValue*, KlassHandle, Symbol*, Symbol*,
JavaCallArguments*, Thread*)","symbolLocation":325,"imageIndex":5},{"imageOffset
":2919475,"symbol":"JavaCalls::call_virtual(JavaValue*, Handle, KlassHandle, Symbol*, Symbol*,
Thread*)","symbolLocation":87,"imageIndex":5},{"imageOffset
":3408683,"symbol":"thread_entry(JavaThread*,
Thread*)","symbolLocation":120,"imageIndex":5},{"imageOffset
":5593682,"symbol":"JavaThread::thread_main_inner()","symbolLocation
":130,"imageIndex":5},{"imageOffset":5593367,"symbol":
"JavaThread::run()","symbolLocation":361,"imageIndex":5},{
"imageOffset":4735511,"symbol":"java_start(Thread*)","symbolLocation
":250,"imageIndex":5},{"imageOffset":25825,"symbol":"_pthread_start
","symbolLocation":125,"imageIndex":13},{"imageOffset":8043,
"symbol":"thread_start","symbolLocation":15,"imageIndex ":13}]},{"id":1481449,"name":"Java:
```

```
TimerQueue","frames":[{"imageOffset":17386,"symbol":"__psynch_cvwait
","symbolLocation":10,"imageIndex":0},{"imageOffset":27247,
"symbol":"_pthread_cond_wait","symbolLocation":1249,"imageIndex
":13},{"imageOffset":4752996,"symbol":"Parker::park(bool,
long)","symbolLocation":600,"imageIndex":5},{"imageOffset
":5723791,"symbol":"Unsafe_Park","symbolLocation":321,
"imageIndex":5},{"imageOffset":4380551338,"imageIndex":4},{
"imageOffset":4392380684,"imageIndex":4},{"imageOffset":4373971010,
"imageIndex":4},{"imageOffset":4373939431,"imageIndex":4},{
"imageOffset":2923531,"symbol":"JavaCalls::call_helper(JavaValue*, methodHandle*,
JavaCallArguments*, Thread*)","symbolLocation":1681,"imageIndex":5},{"imageOffset
":2918999,"symbol":"JavaCalls::call_virtual(JavaValue*, KlassHandle, Symbol*, Symbol*,
JavaCallArguments*, Thread*)","symbolLocation":325,"imageIndex":5},{"imageOffset
":2919475,"symbol":"JavaCalls::call_virtual(JavaValue*, Handle, KlassHandle, Symbol*, Symbol*,
Thread*)","symbolLocation":87,"imageIndex":5},{"imageOffset
":3408683,"symbol":"thread_entry(JavaThread*,
Thread*)","symbolLocation":120,"imageIndex":5},{"imageOffset
":5593682,"symbol":"JavaThread::thread_main_inner()","symbolLocation
":130,"imageIndex":5},{"imageOffset":5593367,"symbol":
"JavaThread::run()","symbolLocation":361,"imageIndex":5},{
"imageOffset":4735511,"symbol":"java_start(Thread*)","symbolLocation
":250,"imageIndex":5},{"imageOffset":25825,"symbol":"_pthread_start
","symbolLocation":125,"imageIndex":13},{"imageOffset":8043,
"symbol":"thread_start","symbolLocation":15,"imageIndex ":13}]},{"id":1481831,"name":"Java:
QuantumRenderer-0","frames":[{"imageOffset":17386,"symbol
":" psynch_cvwait","symbolLocation":10,"imageIndex":0},{
"imageOffset":27247,"symbol":"_pthread_cond_wait","symbolLocation
":1249,"imageIndex":13},{"imageOffset":4753046,"symbol": "Parker::park(bool,
long)","symbolLocation":650,"imageIndex":5},{"imageOffset
":5723791,"symbol":"Unsafe_Park","symbolLocation":321,
"imageIndex":5},{"imageOffset":4380551338,"imageIndex":4},{
"imageOffset":4381603852,"imageIndex":4},{"imageOffset":4373970516,
"imageIndex":4},{"imageOffset":4373970304,"imageIndex":4},{
"imageOffset":4373970941,"imageIndex":4},{"imageOffset":4373971010,
"imageIndex":4},{"imageOffset":4373971010,"imageIndex":4},{
"imageOffset":4373939431,"imageIndex":4},{"imageOffset":2923531,
"symbol":"JavaCalls::call_helper(JavaValue*, methodHandle*, JavaCallArguments*,
Thread*)","symbolLocation":1681,"imageIndex":5},{"imageOffset
":2918999,"symbol":"JavaCalls::call_virtual(JavaValue*, KlassHandle, Symbol*, Symbol*,
JavaCallArguments*, Thread*)","symbolLocation":325,"imageIndex":5},{"imageOffset
":2919475,"symbol":"JavaCalls::call_virtual(JavaValue*, Handle, KlassHandle, Symbol*, Symbol*,
Thread*)","symbolLocation":87,"imageIndex":5},{"imageOffset
":3408683,"symbol":"thread_entry(JavaThread*,
Thread*)","symbolLocation":120,"imageIndex":5},{"imageOffset
":5593682,"symbol":"JavaThread::thread_main_inner()","symbolLocation
":130,"imageIndex":5},{"imageOffset":5593367,"symbol":
"JavaThread::run()","symbolLocation":361,"imageIndex":5},{
"imageOffset":4735511,"symbol":"java_start(Thread*)","symbolLocation
```
":250,"imageIndex":5},{"imageOffset":25825,"symbol":"\_pthread\_start ","symbolLocation":125,"imageIndex":13},{"imageOffset":8043, "symbol":"thread\_start","symbolLocation":15,"imageIndex ":13}]},{"triggered":true,"id":1481835,"name":"Java: Thread-18","threadState":{"r13":{"value":123145394511912}, "rax":{"value":0},"rflags":{"value":582},"cpu":{"value ":0},"r14":{"value":6},"rsi":{"value":6},"r8":{"value ":140704347548040,"symbolLocation":248,"symbol":"\_\_sFX"}, "cr2":{"value":4369652608},"rdx":{"value":0},"r10":{ "value":0},"r9":{"value":0},"r15":{"value":22},"rbx ":{"value":123145394515968},"trap":{"value":133},"err ":{"value":33554760},"r11":{"value":582},"rip":{"value ":140703248572430,"matchesCrashFrame":1},"rbp":{"value":123145394511648}, "rsp":{"value":123145394511608},"r12":{"value":70591}, "rcx":{"value":123145394511608},"flavor":"x86\_THREAD\_STATE ","rdi":{"value":70591}},"frames":[{"imageOffset":32782, "symbol":"\_\_pthread\_kill","symbolLocation":10,"imageIndex ":0},{"imageOffset":25087,"symbol":"pthread\_kill","symbolLocation ":263,"imageIndex":13},{"imageOffset":531748,"symbol": "abort","symbolLocation":123,"imageIndex":14},{"imageOffset ":4736738,"symbol":"os::abort(bool)","symbolLocation":22, "imageIndex":5},{"imageOffset":5847187,"symbol":"VMError::report\_and\_die() ","symbolLocation":2205,"imageIndex":5},{"imageOffset":1915566, "symbol":"report\_vm\_error(char const\*, int, char const\*, char const\*)","symbolLocation":85,"imageIndex":5},{"imageOffset ":5110633,"symbol":"SafepointSynchronize::block(JavaThread\*) ","symbolLocation":569,"imageIndex":5},{"imageOffset":5599737, "symbol":" JavaThread::check safepoint and suspend for native trans(Jav aThread\*) ","symbolLocation":213,"imageIndex":5},{"imageOffset":3126128, "symbol":"jni\_DeleteGlobalRef","symbolLocation":185,"imageIndex ":5},{"imageOffset":32709,"symbol":"-[GlassRunnable dealloc]","symbolLocation":53,"imageIndex":15},{"imageOffset ":171656,"symbol":"objc\_object::sidetable\_release(bool, bool)","symbolLocation":238,"imageIndex":16},{"imageOffset ":531438,"symbol":"-[\_NSThreadPerformInfo dealloc]","symbolLocation":42,"imageIndex":9},{"imageOffset ":171656,"symbol":"objc\_object::sidetable\_release(bool, bool)","symbolLocation":238,"imageIndex":16},{"imageOffset ":320662,"symbol":"-[NSObject(NSThreadPerformAdditions) performSelectorOnMainThread:withObject:waitUntilDone:]","symbolLocation ":124,"imageIndex":9},{"imageOffset":4386285948,"imageIndex ":4},{"imageOffset":4390016588,"imageIndex":4},{"imageOffset ":2923531,"symbol":"JavaCalls::call\_helper(JavaValue\*, methodHandle\*, JavaCallArguments\*, Thread\*)","symbolLocation":1681,"imageIndex":5},{"imageOffset ":2918999,"symbol":"JavaCalls::call\_virtual(JavaValue\*, KlassHandle, Symbol\*, Symbol\*, JavaCallArguments\*, Thread\*)","symbolLocation":325,"imageIndex":5},{"imageOffset ":2919475,"symbol":"JavaCalls::call\_virtual(JavaValue\*, Handle, KlassHandle, Symbol\*, Symbol\*, Thread\*)","symbolLocation":87,"imageIndex":5},{"imageOffset

":3408683,"symbol":"thread\_entry(JavaThread\*, Thread\*)","symbolLocation":120,"imageIndex":5},{"imageOffset ":5593682,"symbol":"JavaThread::thread\_main\_inner()","symbolLocation ":130,"imageIndex":5},{"imageOffset":5593367,"symbol": "JavaThread::run()","symbolLocation":361,"imageIndex":5},{ "imageOffset":4735511,"symbol":"java\_start(Thread\*)","symbolLocation ":250,"imageIndex":5},{"imageOffset":25825,"symbol":"\_pthread\_start ","symbolLocation":125,"imageIndex":13},{"imageOffset":8043, "symbol":"thread\_start","symbolLocation":15,"imageIndex ":13}]},{"id":1481836,"name":"CVDisplayLink","frames":[{ "imageOffset":17386,"symbol":"\_\_psynch\_cvwait","symbolLocation ":10,"imageIndex":0},{"imageOffset":27300,"symbol":"\_pthread\_cond\_wait ","symbolLocation":1302,"imageIndex":13},{"imageOffset":13898, "symbol":"CVDisplayLink::waitUntil(unsigned long long)","symbolLocation":370,"imageIndex":17},{"imageOffset ":10312,"symbol":"CVDisplayLink::runIOThread()","symbolLocation ":526,"imageIndex":17},{"imageOffset":25825,"symbol":"\_pthread\_start ","symbolLocation":125,"imageIndex":13},{"imageOffset":8043, "symbol":"thread\_start","symbolLocation":15,"imageIndex ":13}]},{"id":1481838,"name":"JavaScriptCore bmalloc scavenger","frames":[{"imageOffset":17386,"symbol":"\_\_psynch\_cvwait ","symbolLocation":10,"imageIndex":0},{"imageOffset":27247, "symbol":"\_pthread\_cond\_wait","symbolLocation":1249,"imageIndex ":13},{"imageOffset":48290,"symbol":"std::\_\_1::condition\_variable::wait(std::\_\_1::unique\_lock <std::\_\_1::mutex>&)","symbolLocation":18,"imageIndex ":18},{"imageOffset":35453938,"symbol":"void std::\_\_1::condition\_variable\_any::wait<std::\_\_1::unique\_lock <bmalloc::Mutex> >(std::\_\_1::unique\_lock<bmalloc::Mutex>&)","symbolLocation ":82,"imageIndex":19},{"imageOffset":35449035,"symbol": "bmalloc::Scavenger::threadRunLoop()","symbolLocation":155, "imageIndex":19},{"imageOffset":35447561,"symbol":"bmalloc::Scavenger::threadEntryPoint(bmall oc::Scavenger\*) ","symbolLocation":9,"imageIndex":19},{"imageOffset":35453367, "symbol":"void\* std::\_\_1::\_\_thread\_proxy<std::\_\_1::tuple<std::\_\_1::unique\_ptr <std::\_\_1::\_\_thread\_struct, std::\_\_1::default\_delete<std::\_\_1::\_\_thread\_struct> >, void (\*)(bmalloc::Scavenger\*), bmalloc::Scavenger\*> >(void\*)","symbolLocation":39,"imageIndex":19},{"imageOffset ":25825,"symbol":"\_pthread\_start","symbolLocation":125, "imageIndex":13},{"imageOffset":8043,"symbol":"thread\_start ","symbolLocation":15,"imageIndex":13}]},{"id":1481839, "name":"Java: Prism Font Disposer","frames":[{"imageOffset":17386,"symbol":"\_\_psynch\_cvwait ","symbolLocation":10,"imageIndex":0},{"imageOffset":27247, "symbol":"\_pthread\_cond\_wait","symbolLocation":1249,"imageIndex ":13},{"imageOffset":4752251,"symbol":"os::PlatformEvent::park() ","symbolLocation":181,"imageIndex":5},{"imageOffset":4685058, "symbol":"ObjectMonitor::wait(long, bool, Thread\*)","symbolLocation":746,"imageIndex":5},{"imageOffset ":5429990,"symbol":"ObjectSynchronizer::wait(Handle, long, Thread\*)","symbolLocation":246,"imageIndex":5},{"imageOffset ":3356337,"symbol":"JVM\_MonitorWait","symbolLocation":328,

"imageIndex":5},{"imageOffset":4377694056,"imageIndex":4},{ "imageOffset":4377409908,"imageIndex":4},{"imageOffset":4373971010, "imageIndex":4},{"imageOffset":4373939431,"imageIndex":4},{ "imageOffset":2923531,"symbol":"JavaCalls::call\_helper(JavaValue\*, methodHandle\*, JavaCallArguments\*, Thread\*)","symbolLocation":1681,"imageIndex":5},{"imageOffset ":2918999,"symbol":"JavaCalls::call\_virtual(JavaValue\*, KlassHandle, Symbol\*, Symbol\*, JavaCallArguments\*, Thread\*)","symbolLocation":325,"imageIndex":5},{"imageOffset ":2919475,"symbol":"JavaCalls::call\_virtual(JavaValue\*, Handle, KlassHandle, Symbol\*, Symbol\*, Thread\*)","symbolLocation":87,"imageIndex":5},{"imageOffset ":3408683,"symbol":"thread\_entry(JavaThread\*, Thread\*)","symbolLocation":120,"imageIndex":5},{"imageOffset ":5593682,"symbol":"JavaThread::thread\_main\_inner()","symbolLocation ":130,"imageIndex":5},{"imageOffset":5593367,"symbol": "JavaThread::run()","symbolLocation":361,"imageIndex":5},{ "imageOffset":4735511,"symbol":"java\_start(Thread\*)","symbolLocation ":250,"imageIndex":5},{"imageOffset":25825,"symbol":"\_pthread\_start ","symbolLocation":125,"imageIndex":13},{"imageOffset":8043, "symbol":"thread\_start","symbolLocation":15,"imageIndex ":13}]},{"id":1481840,"name":"Java: Disposer","frames":[{"imageOffset":17386,"symbol":"\_\_psynch\_cvwait ","symbolLocation":10,"imageIndex":0},{"imageOffset":27247, "symbol":"\_pthread\_cond\_wait","symbolLocation":1249,"imageIndex ":13},{"imageOffset":4752251,"symbol":"os::PlatformEvent::park() ","symbolLocation":181,"imageIndex":5},{"imageOffset":4685058, "symbol":"ObjectMonitor::wait(long, bool, Thread\*)","symbolLocation":746,"imageIndex":5},{"imageOffset ":5429990,"symbol":"ObjectSynchronizer::wait(Handle, long, Thread\*)","symbolLocation":246,"imageIndex":5},{"imageOffset ":3356337,"symbol":"JVM\_MonitorWait","symbolLocation":328, "imageIndex":5},{"imageOffset":4377694056,"imageIndex":4},{ "imageOffset":4377409908,"imageIndex":4},{"imageOffset":4373971010, "imageIndex":4},{"imageOffset":4373939431,"imageIndex":4},{ "imageOffset":2923531,"symbol":"JavaCalls::call\_helper(JavaValue\*, methodHandle\*, JavaCallArguments\*, Thread\*)","symbolLocation":1681,"imageIndex":5},{"imageOffset ":2918999,"symbol":"JavaCalls::call\_virtual(JavaValue\*, KlassHandle, Symbol\*, Symbol\*, JavaCallArguments\*, Thread\*)","symbolLocation":325,"imageIndex":5},{"imageOffset ":2919475,"symbol":"JavaCalls::call\_virtual(JavaValue\*, Handle, KlassHandle, Symbol\*, Symbol\*, Thread\*)","symbolLocation":87,"imageIndex":5},{"imageOffset ":3408683,"symbol":"thread\_entry(JavaThread\*, Thread\*)","symbolLocation":120,"imageIndex":5},{"imageOffset ":5593682,"symbol":"JavaThread::thread\_main\_inner()","symbolLocation ":130,"imageIndex":5},{"imageOffset":5593367,"symbol": "JavaThread::run()","symbolLocation":361,"imageIndex":5},{ "imageOffset":4735511,"symbol":"java\_start(Thread\*)","symbolLocation ":250,"imageIndex":5},{"imageOffset":25825,"symbol":"\_pthread\_start ","symbolLocation":125,"imageIndex":13},{"imageOffset":8043, "symbol":"thread\_start","symbolLocation":15,"imageIndex ":13}]},{"id":1502180,"frames":[{"imageOffset":8008,"symbol ":"start\_wqthread","symbolLocation":0,"imageIndex":13}]},{

```
"id":1503305,"frames":[{"imageOffset":8008,"symbol":"start_wqthread
","symbolLocation":0,"imageIndex":13}]},{"id":1503306,
"frames":[{"imageOffset":8008,"symbol":"start_wqthread
","symbolLocation":0,"imageIndex":13}]},{"id":1503307,
"frames":[{"imageOffset":8008,"symbol":"start_wqthread
","symbolLocation":0,"imageIndex":13}]},{"id":1503308,
"frames":[{"imageOffset":8008,"symbol":"start_wqthread
","symbolLocation":0,"imageIndex":13}]},{"id":1503309,
"frames":[{"imageOffset":8008,"symbol":"start_wqthread
","symbolLocation":0,"imageIndex":13}]},{"id":1503310,
"frames":[{"imageOffset":8008,"symbol":"start_wqthread ","symbolLocation":0,"imageIndex":13}]}],
  "usedImages" : [
  {
   "source" : "P",
   "arch" : "x86_64",
   "base" : 140703248539648,
   "size" : 229376,
   "uuid" : "26a59789-b846-3ed4-96dc-8dbef3c0c8e7",
   "path" : "\/usr\/lib\/system\/libsystem_kernel.dylib",
   "name" : "libsystem_kernel.dylib"
  },
  {
   "source" : "P",
   "arch" : "x86_64",
   "base" : 140703245840384,
   "size" : 245760,
   "uuid" : "fbb81f7d-564a-3971-a28e-6aa174470b4c",
   "path" : "\/usr\/lib\/system\/libxpc.dylib",
   "name" : "libxpc.dylib"
  },
 {
   "source" : "P",
   "arch" : "x86_64",
   "base" : 140703332352000,
   "CFBundleShortVersionString" : "1.600.0",
   "CFBundleIdentifier" : "com.apple.SkyLight",
   "size" : 3792896,
   "uuid" : "7511c8bd-d99a-322c-8256-5d81cdb9e2b0",
   "path" : " \/System\/Library\/PrivateFrameworks\/SkyLight.framework\/Ve rsions\/A\/SkyLight ",
   "name" : "SkyLight"
  },
 {
   "source" : "P",
   "arch" : "x86_64",
   "base" : 4785573888,
   "size" : 376832,
   "uuid" : "67bad5a6-29b2-3868-8650-4b9a7b7255f0",
   "path" : " \/Applications\/DataWarrior.app\/Contents\/PlugIns\/liberica
```

```
-jdk-8-full.jdk\/Contents\/Home\/jre\/lib\/libawt_lwawt.dyli b ",
  "name" : "libawt_lwawt.dylib"
  },
  {
   "size" : 0,
   "source" : "A",
   "base" : 0,
   "uuid" : "00000000-0000-0000-0000-000000000000"
  },
  {
   "source" : "P",
   "arch" : "x86_64",
   "base" : 4363653120,
   "size" : 6578176,
   "uuid" : "c404a605-f811-3eec-95f0-d6150984168d",
   "path" : " \/Applications\/DataWarrior.app\/Contents\/PlugIns\/liberica
-jdk-8-full.jdk\/Contents\/Home\/jre\/lib\/server\/libjvm.dy lib ",
   "name" : "libjvm.dylib"
  },
 {
   "source" : "P",
   "arch" : "x86_64",
   "base" : 140712324702208,
   "CFBundleShortVersionString" : "80",
   "CFBundleIdentifier" : "com.apple.JavaNativeFoundation",
   "size" : 49152,
   "uuid" : "8f8c261c-2d3f-35e8-bf35-7d44c88aae71",
   "path" : " \/System\/Library\/Frameworks\/JavaNativeFoundation.framewor
k\/Versions\/A\/JavaNativeFoundation ",
   "name" : "JavaNativeFoundation",
   "CFBundleVersion" : "80"
  },
 {
   "source" : "P",
   "arch" : "x86_64",
   "base" : 140703293542400,
   "CFBundleShortVersionString" : "6.9",
   "CFBundleIdentifier" : "com.apple.AppKit",
   "size" : 15261696,
   "uuid" : "92a78ebd-bba5-3f18-a5e1-768c955539d7",
   "path" : " \/System\/Library\/Frameworks\/AppKit.framework\/Versions\/C \/AppKit ",
   "name" : "AppKit",
   "CFBundleVersion" : "2113.40.127"
  },
 {
   "source" : "P",
   "arch" : "x86_64",
   "base" : 4362711040,
```

```
 "size" : 24576,
   "uuid" : "de3a8880-aa96-3663-8a13-f764b5fed690",
   "path" : " \/Applications\/DataWarrior.app\/Contents\/PlugIns\/liberica
-jdk-8-full.jdk\/Contents\/Home\/jre\/lib\/libosxapp.dylib ",
   "name" : "libosxapp.dylib"
  },
  {
   "source" : "P",
   "arch" : "x86_64",
   "base" : 140703264231424,
   "CFBundleShortVersionString" : "6.9",
   "CFBundleIdentifier" : "com.apple.Foundation",
   "size" : 3915776,
   "uuid" : "3370467f-ef48-301d-97d1-cdc236b7053a",
   "path" : " \/System\/Library\/Frameworks\/Foundation.framework\/Version s\/C\/Foundation ",
   "name" : "Foundation",
   "CFBundleVersion" : "1858.112"
  },
  {
   "source" : "P",
   "arch" : "x86_64h",
   "base" : 140703249084416,
   "CFBundleShortVersionString" : "6.9",
   "CFBundleIdentifier" : "com.apple.CoreFoundation",
   "size" : 5251072,
   "uuid" : "743f0cb7-e962-3e42-8653-7bd141129561",
   "path" : " \/System\/Library\/Frameworks\/CoreFoundation.framework\/Ver
sions\/A\/CoreFoundation ",
   "name" : "CoreFoundation",
   "CFBundleVersion" : "1858.112"
  },
  {
   "source" : "P",
   "arch" : "x86_64",
   "base" : 4315906048,
   "size" : 40960,
   "uuid" : "8215d47c-c3ff-3b7d-9c52-5a1584b3daca",
   "path" : " \/Applications\/DataWarrior.app\/Contents\/PlugIns\/liberica
-jdk-8-full.jdk\/Contents\/Home\/jre\/lib\/jli\/libjli.dylib ",
   "name" : "libjli.dylib"
  },
  {
   "source" : "P",
   "arch" : "x86_64",
   "base" : 4314361856,
   "CFBundleShortVersionString" : "5.5",
   "CFBundleIdentifier" : "org.openmolecules.datawarrior",
   "size" : 20480,
```

```
 "uuid" : "9bed6aed-566c-3033-9e70-49044819eee4",
   "path" : " \/Applications\/DataWarrior.app\/Contents\/MacOS\/DataWarrio r ",
   "name" : "DataWarrior",
   "CFBundleVersion" : "5.5.0"
  },
  {
   "source" : "P",
   "arch" : "x86_64",
   "base" : 140703248769024,
   "size" : 49152,
   "uuid" : "2f6c275d-7e14-3d31-a924-e1bb41d2415f",
   "path" : "\/usr\/lib\/system\/libsystem_pthread.dylib",
   "name" : "libsystem_pthread.dylib"
  },
 {
   "source" : "P",
   "arch" : "x86_64",
   "base" : 140703247523840,
   "size" : 561152,
   "uuid" : "8e54eca2-9bd8-3482-9589-b9574434d1aa",
   "path" : "\/usr\/lib\/system\/libsystem_c.dylib",
   "name" : "libsystem_c.dylib"
  },
 {
   "source" : "P",
   "arch" : "x86_64",
   "base" : 5799686144,
   "size" : 225280,
   "uuid" : "e023600e-d5de-30c8-94fd-f3ed9a2ddaae",
   "path" : " \/Applications\/DataWarrior.app\/Contents\/PlugIns\/liberica
-jdk-8-full.jdk\/Contents\/Home\/jre\/lib\/libglass.dylib ",
   "name" : "libglass.dylib"
  },
 {
   "source" : "P",
   "arch" : "x86_64h",
   "base" : 140703247257600,
   "size" : 253952,
   "uuid" : "6d51b7b2-136e-336d-95ca-442af1009ec2",
   "path" : "\/usr\/lib\/libobjc.A.dylib",
   "name" : "libobjc.A.dylib"
  },
 {
   "source" : "P",
   "arch" : "x86_64",
   "base" : 140703375130624,
   "CFBundleShortVersionString" : "1.8",
   "CFBundleIdentifier" : "com.apple.CoreVideo",
```

```
 "size" : 335872,
   "uuid" : "1f916be5-077b-3103-adce-c69e661cc102",
   "path" : " \/System\/Library\/Frameworks\/CoreVideo.framework\/Versions \/A\/CoreVideo ",
   "name" : "CoreVideo",
   "CFBundleVersion" : "0.0"
  },
  {
   "source" : "P",
   "arch" : "x86_64",
   "base" : 140703248084992,
   "size" : 364544,
   "uuid" : "94af60f2-7351-357d-8d33-d1b719c36a95",
   "path" : "\/usr\/lib\/libc++.1.dylib",
   "name" : "libc++.1.dylib"
  },
  {
   "source" : "P",
   "arch" : "x86_64",
   "base" : 5947211776,
   "size" : 67035136,
   "uuid" : "806c1212-7462-30cc-b955-f6dc655eb13d",
   "path" : " \/Applications\/DataWarrior.app\/Contents\/PlugIns\/liberica
-jdk-8-full.jdk\/Contents\/Home\/jre\/lib\/libjfxwebkit.dyli b ",
   "name" : "libjfxwebkit.dylib"
  }
],
  "sharedCache" : {
  "base" : 140703245496320,
  "size" : 15224815616,
  "uuid" : "6cc5ecdc-5119-37f0-9a85-4f48a50f5f78"
},
  "vmSummary" : "ReadOnly portion of Libraries: Total=1.0G resident=0K(0%)
swapped_out_or_unallocated=1.0G(100%)\nWritable regions: Total=51.3G written=0K(0%)
resident=0K(0%) swapped_out=0K(0%) unallocated=51.3G(100%)\n\n 
VIRTUAL REGION \nREGION TYPE SIZE COUNT (non-coalesced)
\n=========== ======= ======= \nAccelerate framework 384K 3
\nActivity Tracing 256K 1 \nCG backing stores 2160K 4 \nCG image
              500K 21 \nColorSync 240K 28 \nCoreAnimation 
   144K 12 \nCoreGraphics 12K 2 \nCoreUI image data 3008K 
  29 \nFoundation 16K 1 \nIOKit 7940K 1 \nJS JIT
generated code 1.0G 3 \nJS VM Gigacage 32.2G 3 \nJS VM
Gigacage (reserved) 47.8G 4 reserved VM address space (unallocated)\nJS VM
Isolated Heap 44K 3 \nKernel Alloc Once 8K 1 \nMALLOC
      260.6M 141 \nMALLOC guard page 32K 8 \nMALLOC_LARGE
(reserved) 1408K 3 reserved VM address space (unallocated)\nMALLOC_NANO
(reserved) 384.0M 1 reserved VM address space (unallocated)\nOpenGL GLSL 
         256K 3 \nSTACK GUARD 304K 36 \nStack
37.5M 36 \nStack Guard 56.1M 20 \nVM_ALLOCATE 5.4G
```

```
572 \nVM_ALLOCATE (reserved) 47.8M 2 reserved VM address space
(unallocated)\nWebKit Malloc 7300K 15 \n__DATA 23.8M 
377 \n__DATA_CONST 16.7M 208 \n__DATA_DIRTY 760K 115
\n FONT_DATA       4K   1 \n GLSLBUILTINS      5176K   1
\n__LINKEDIT 669.5M 29 \n__OBJC_RO 82.6M 1
\n OBJC_RW 3200K 2 \n TEXT 351.3M 389
\n UNICODE 592K 1 \ndyld private memory 1024K 1
\nmapped file 677.1M 282 \nshared memory 780K 18
\n=========== ======= ======= \nTOTAL 89.1G 2378
\nTOTAL, minus reserved VM space 41.0G 2378 \n",
  "legacyInfo" : {
  "threadTriggered" : {
   "name" : "Java: Thread-18"
  }
},
  "trialInfo" : {
  "rollouts" : [
   {
    "rolloutId" : "60356660bbe37970735c5624",
    "factorPackIds" : {
    },
    "deploymentId" : 240000027
   },
   {
    "rolloutId" : "5ffde50ce2aacd000d47a95f",
    "factorPackIds" : {
    },
    "deploymentId" : 240000136
  }
  ],
  "experiments" : [
  ]
}
}
Model: MacBookAir8,1, BootROM 1731.100.130.0.0 (iBridge: 19.16.14243.0.0,0), 2 processors,
Dual-Core Intel Core i5, 1.6 GHz, 8 GB, SMC 
Graphics: Intel UHD Graphics 617, Intel UHD Graphics 617, Built-In
Display: Color LCD, 2560 x 1600 Retina, Main, MirrorOff, Online
Memory Module: BANK 0/DIMM0, 4 GB, LPDDR3, 2133 MHz, 0x80AD,
0x483943434E4E4E435054414C42522D4E5644
Memory Module: BANK 1/DIMM0, 4 GB, LPDDR3, 2133 MHz, 0x80AD,
0x483943434E4E4E435054414C42522D4E5644
AirPort: spairport wireless card type wifi (0x14E4, 0x843), wl0: Jul 12 2021 17:13:21 version
9.30.464.0.32.5.67 FWID 01-1f5f7bc
```
Bluetooth: Version (null), 0 services, 0 devices, 0 incoming serial ports Network Service: Wi-Fi, AirPort, en0 USB Device: USB30Bus USB Device: T2Bus USB Device: Apple Internal Keyboard / Trackpad USB Device: Headset USB Device: Ambient Light Sensor USB Device: FaceTime HD Camera (Built-in) USB Device: Apple T2 Controller Thunderbolt Bus: MacBook Air, Apple Inc., 47.5

Page 38 of 38 ---- Generated from [openmolecules.org Forum](https://openmolecules.org/forum/index.php)